# **МИНИСТЕРСТВО ОБРАЗОВАНИЯ И НАУКИ РФ**

#### **Федеральное государственное бюджетное образовательное учреждение высшего образования**

«ТОМСКИЙ ГОСУДАРСТВЕННЫЙ УНИВЕРСИТЕТ СИСТЕМ

УПРАВЛЕНИЯ И РАДИОЭЛЕКТРОНИКИ»

(ТУСУР)

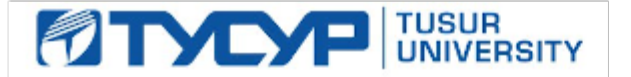

# УТВЕРЖДАЮ

## Проректор по учебной работе

Документ подписан электронной подписью Сертификат: 1сбсfa0a-52a6-4f49-aef0-5584d3fd4820<br>Владелец: Троян Павел Ефимович Действителен: с 19.01.2016 по 16.09.2019

# РАБОЧАЯ ПРОГРАММА УЧЕБНОЙ ДИСЦИПЛИНЫ

# **Инженерные расчеты в Mathcad**

Уровень образования: **высшее образование - бакалавриат** Направление подготовки (специальность): **11.03.04 Электроника и наноэлектроника** Направленность (профиль): **Промышленная электроника** Форма обучения: **заочная** Факультет: **ЗиВФ, Заочный и вечерний факультет** Кафедра: **ПрЭ, Кафедра промышленной электроники** Курс: **2, 3** Семестр: **4, 5** Учебный план набора 2015 года

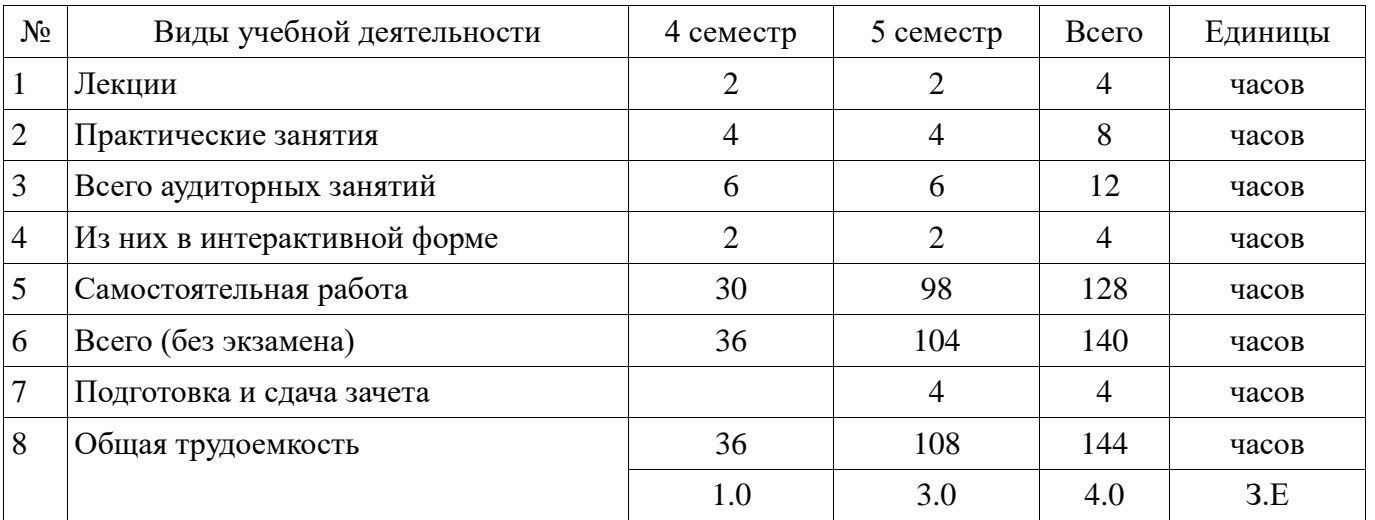

Распределение рабочего времени

Контрольные работы: 5 семестр - 1 Зачет: 5 семестр

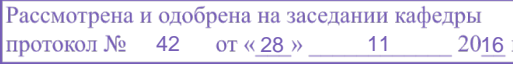

# ЛИСТ СОГЛАСОВАНИЙ

Рабочая программа составлена с учетом требований Федерального Государственного образовательного стандарта высшего образования (ФГОС ВО) по направлению подготовки (специальности) 11.03.04 Электроника и наноэлектроника, утвержденного 2015-03-12 года, рассмотрена и утверждена на заседании кафедры «\_\_\_» \_\_\_\_\_\_\_\_\_\_ 20\_\_ года, протокол  $N_2$  .

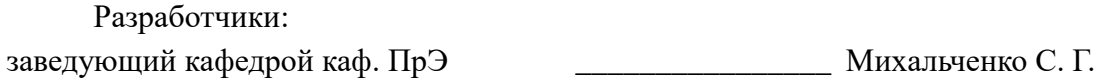

Заведующий обеспечивающей каф. ПрЭ \_\_\_\_\_\_\_\_\_\_\_\_\_\_\_\_ Михальченко С. Г.

Рабочая программа согласована с факультетом, профилирующей и выпускающей кафедрами направления подготовки (специальности).

Декан ЗиВФ \_\_\_\_\_\_\_\_\_\_\_\_\_\_\_\_\_\_\_\_\_\_\_\_\_\_\_\_\_\_\_\_\_\_ Осипов И. В.

Заведующий выпускающей каф.

ПрЭ \_\_\_\_\_\_\_\_\_\_\_\_\_\_\_\_ Михальченко С. Г.

Эксперты:

Зам. зав. кафедрой по методической работе, профессор каф.ПРЭ \_\_\_\_\_\_\_\_\_\_\_\_\_\_\_\_ Легостаев Н. С.

## **1.1. Цели дисциплины**

Учебный курс «Инженерные расчеты в Mathcad» является вводным с точки зрения исследования возможностей CAE систем профессиональной математики, он преследует следующие цели:

• подготовить обучаемого к практической деятельности в области электроники, привить ему умение пользоваться современным программным обеспечением для быстрого получения результатов научных и практических вычислений;

• обеспечить привязку школьных знаний по естественнонаучным и точным дисциплинам к объектному пространству электроники, что позволит студенту мягко влиться в студенческую жизнь и легко воспринимать даже сложный теоретический материал;

• обеспечить наглядность теоретического материала, и вселить в студента уверенность в собственных силах, помочь ему преодолеть школьный страх перед громоздкими вычислениями, выровнять уровень подготовки студентов 1 курса.

#### **1.2. Задачи дисциплины**

Для выполнения указанных выше целей в рамках курса решаются следующие задачи:

 • познакомиться с наиболее популярными профессиональными математическими пакетами, знать их специфику и назначение, уяснить их сильные и слабые стороны для обоснованного выбора того или иного вычислительного пакета в процессе решения учебных и профессиональных задач;

 • на примере одного из пакетов (MathCAD) детально освоить предлагаемые CAE системами профессиональной математики возможности, как в части численных расчетов, так и аналитических (символьных) вычислений;

 • получение компетенций, позволяющих делать стратегическую оценку решаемой математической задачи, основывающуюся на понимании и ясном представлении цели исследований и абстрагировании от шаблонов и алгоритмов поиска решений. Поиск конкретного числового решения обучаемый делегирует системе MathCAD;

 • применить полученные знания и освоенный инструментарий на практических задачах из курсов математики и физики;

 • освоить основные приемы обработки и представления экспериментальных данных, полученных в рамках учебного процесса, исследовательской или профессиональной деятельности.

# **2. Место дисциплины в структуре ОПОП**

Дисциплина «Инженерные расчеты в Mathcad» (Б1.В.ДВ.4.1) относится к блоку 1 (вариативная часть).

Предшествующими дисциплинами, формирующими начальные знания, являются следующие дисциплины: Информационные технологии, Теоретические основы электротехники.

Последующими дисциплинами являются: Теория автоматического управления, Энергетическая электроника.

#### **3. Требования к результатам освоения дисциплины**

Процесс изучения дисциплины направлен на формирование следующих компетенций:

 ОПК-2 способностью выявлять естественнонаучную сущность проблем, возникающих в ходе профессиональной деятельности, привлекать для их решения соответствующий физикоматематический аппарат;

 ОПК-9 способностью использовать навыки работы с компьютером, владеть методами информационных технологий, соблюдать основные требования информационной безопасности;

 ПК-1 способностью строить простейшие физические и математические модели приборов, схем, устройств и установок электроники и наноэлектроники различного функционального назначения, а также использовать стандартные программные средства их компьютерного моделирования;

В результате изучения дисциплины студент должен:

 **знать** особенности профессиональных математических пакетов, особенности применения математических CAE-систем для решения конкретных задач; вычислительные

возможности программного комплекса MathCAD.

уметь лавать стратегическую оценку решаемой математической залачи. основывающуюся на понимании и ясном представлении цели исследований и абстрагировании от шаблонов и алгоритмов поиска решений; поиск конкретного числового решения обучаемый делегирует системе MathCAD. Использовать основные законы естественнонаучных дисциплин в профессиональной деятельности, применять методы математического анализа и моделирования, теоретического и экспериментального исследования. Применять возможности численных и аналитических расчетов в системе MathCAD для решения практических учебных и инженерных задач.

владеть навыками привлечения соответствующего физико-математического аппарата для поиска решения прикладной задачи и проверки своих вычислений при помощи профессиональных математических сред. Владеть навыками планирования стратегии поиска решения практических задач и использования стандартных программных средств для компьютерного моделирования физических и математических моделей приборов, устройств и установок электроники и наноэлектроники различного функционального назначения. Владеть основными методами, способами и средствами обработки информации, иметь навыки работы с компьютером как средством управления информацией.

#### 4. Объем дисциплины и виды учебной работы

Общая трудоемкость дисциплины составляет 4.0 зачетных единицы и представлена в таблице 4.1. Таблица 4.1 - Трудоемкость дисциплины

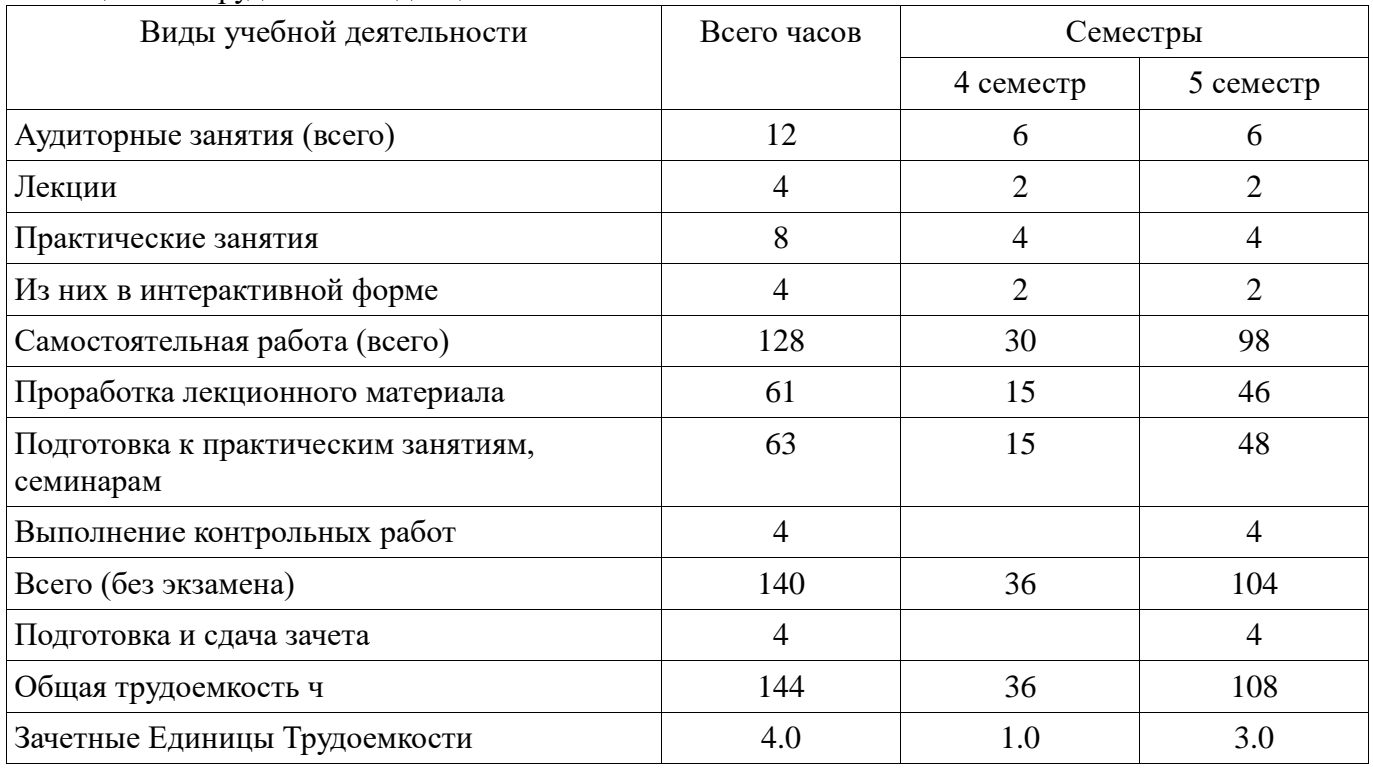

# 5. Содержание дисциплины

# 5.1. Разлелы лиспиплины и вилы занятий

Разделы дисциплины и виды занятий приведены в таблице 5.1. Таблица 5.1 – Разделы лисциплины и виды занятий

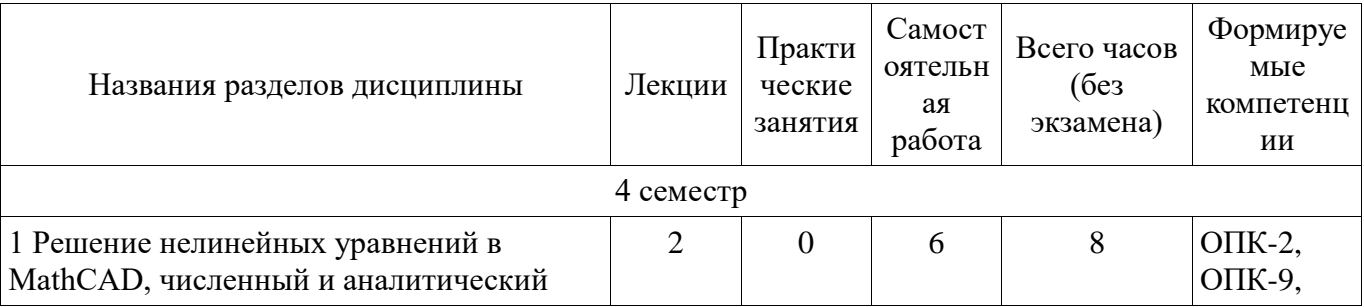

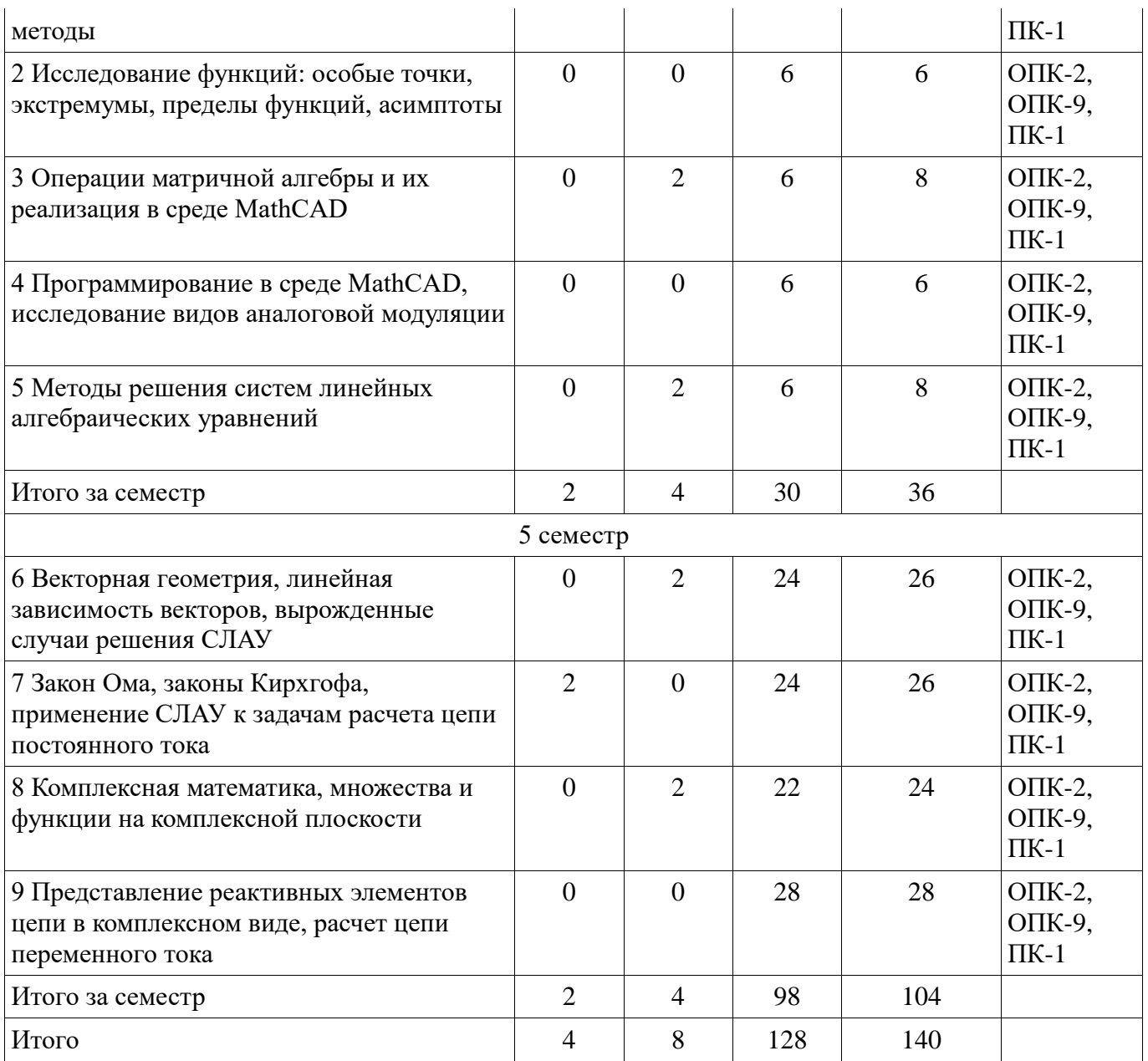

# 5.2. Содержание разделов дисциплины (по лекциям)

Содержание разделов дисциплин (по лекциям) приведено в таблице 5.2.<br>Таблица 5.2 - Содержание разделов дисциплин (по лекциям)

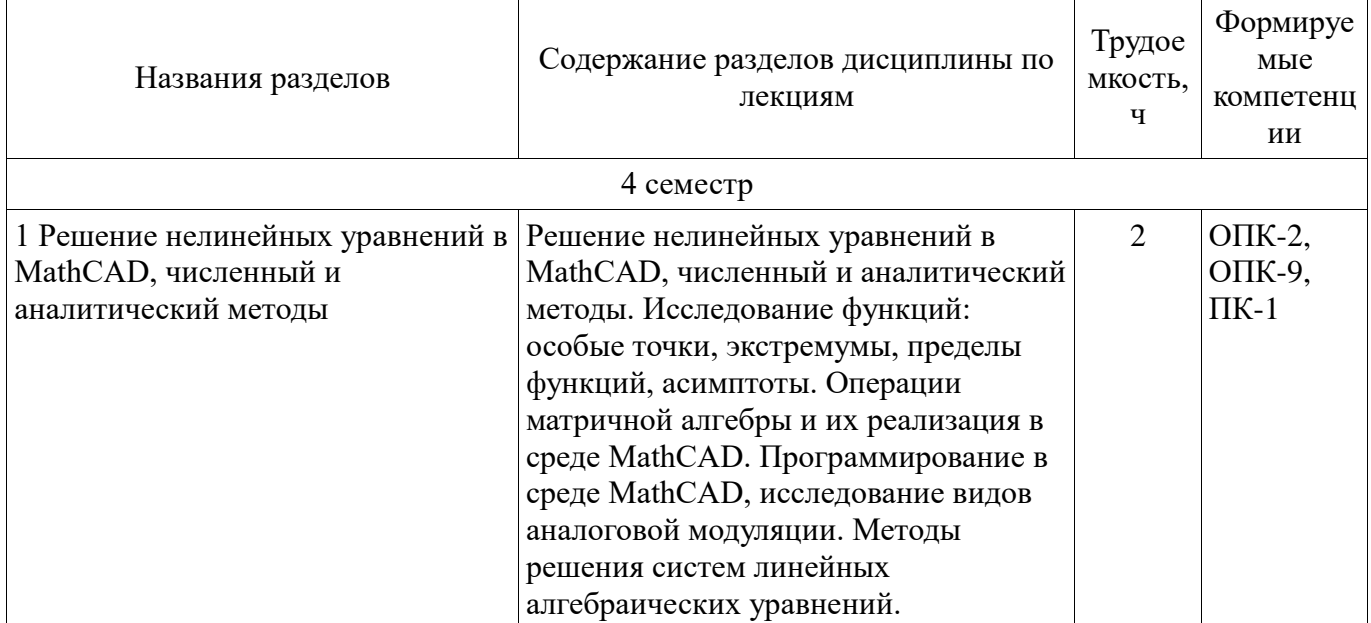

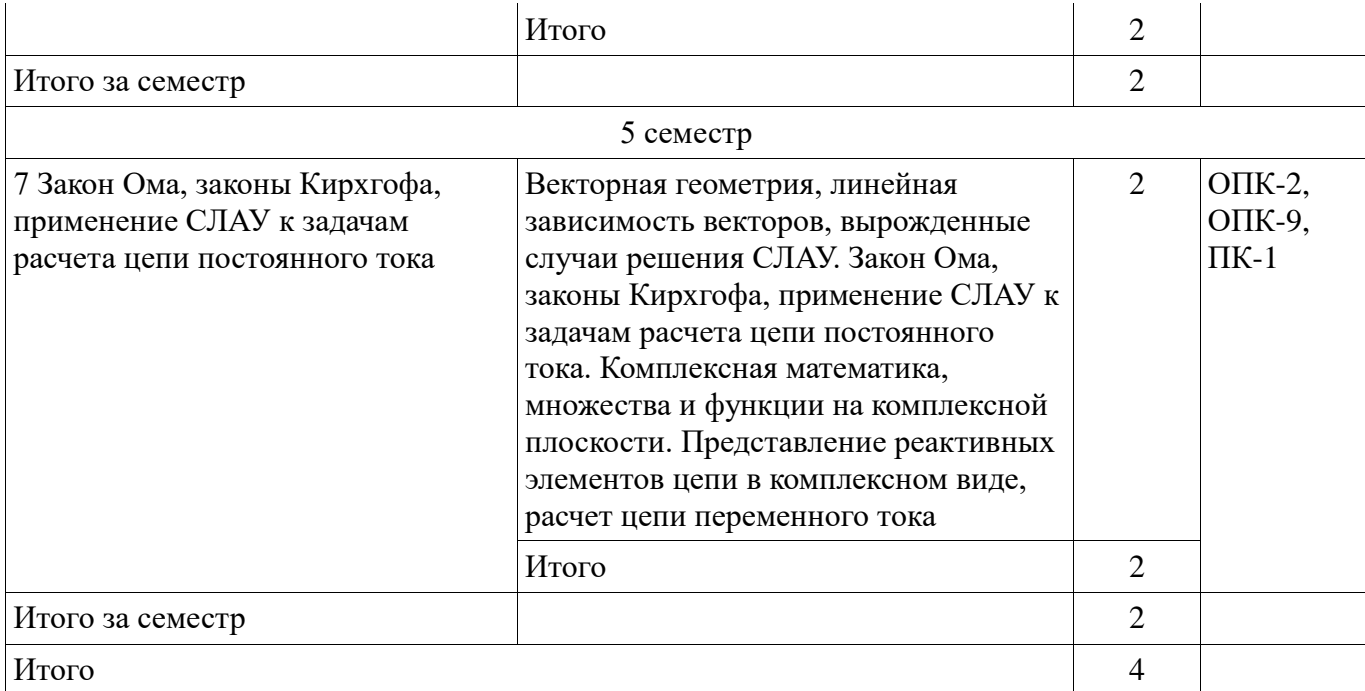

# **5.3. Разделы дисциплины и междисциплинарные связи с обеспечивающими (предыдущими) и обеспечиваемыми (последующими) дисциплинами**

Разделы дисциплины и междисциплинарные связи с обеспечивающими (предыдущими) и обеспечиваемыми (последующими) дисциплинами представ-лены в таблице 5.3. Таблица 5.3 - Разделы дисциплины и междисциплинарные связи

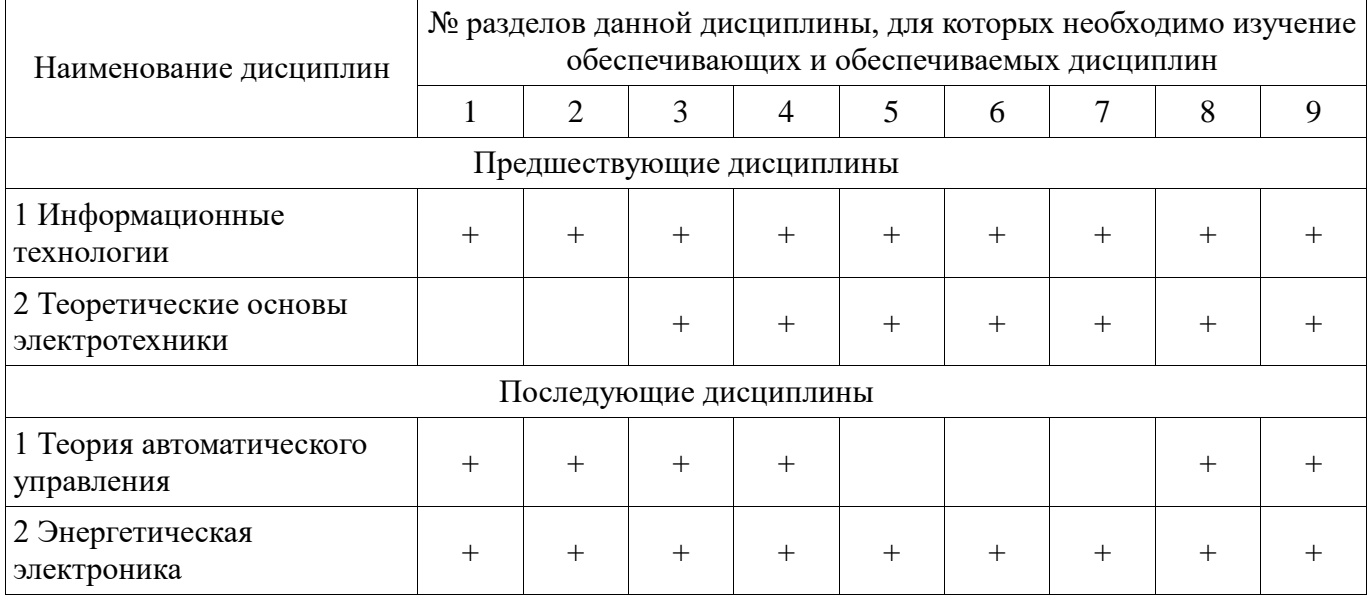

**5.4. Соответствие компетенций, формируемых при изучении дисциплины, и видов занятий** Таблица 5.4 – Соответствие компетенций и видов занятий, формируемых при изучении дисциплины

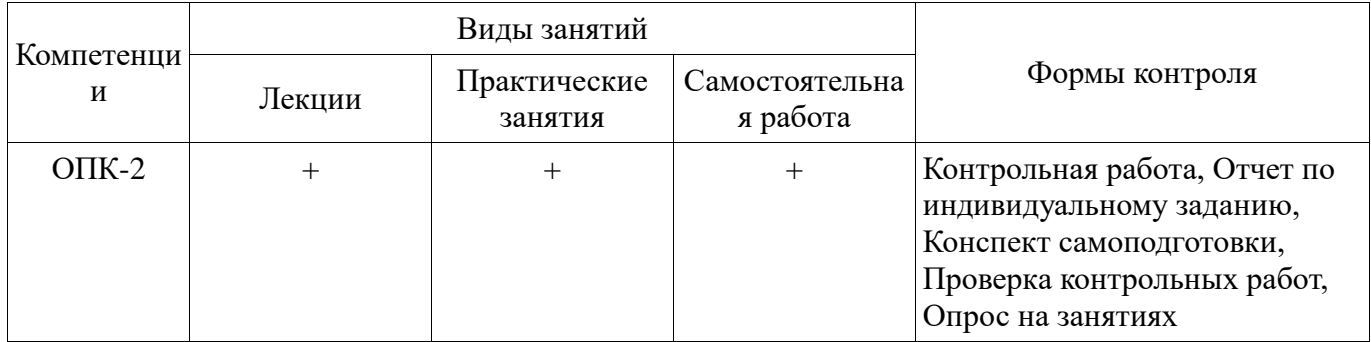

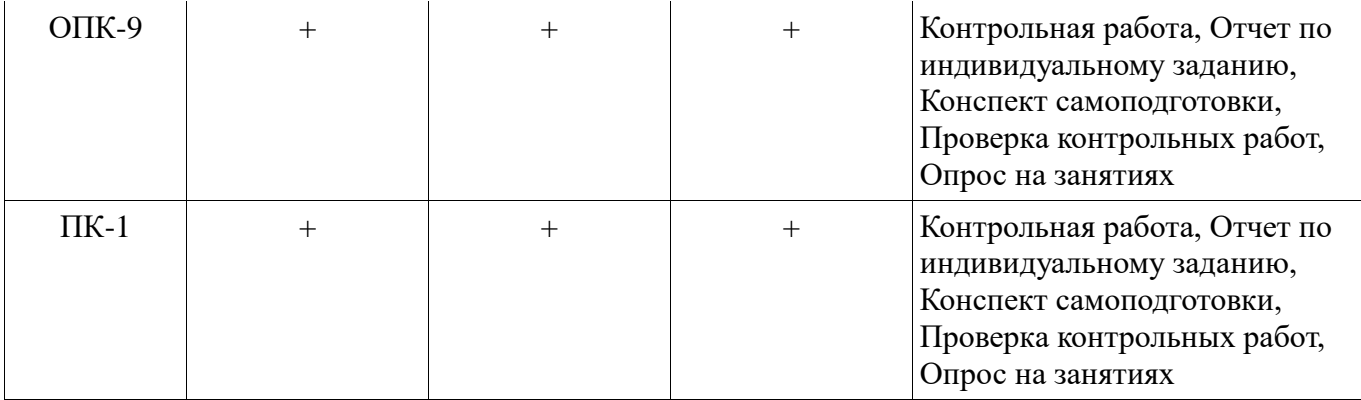

# 6. Интерактивные методы и формы организации обучения

Технологии интерактивного обучения при разных формах занятий в часах приведены в таблице 6.1 Таблица 6.1 - Технологии интерактивного обучения при разных формах занятий в часах

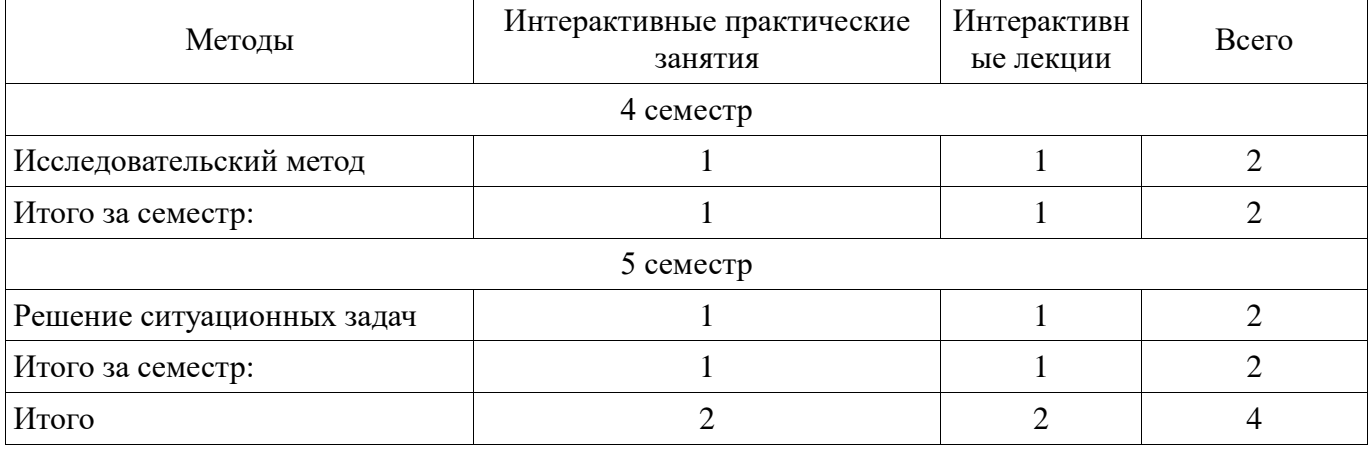

# 7. Лабораторные работы

Не предусмотрено РУП

# 8. Практические занятия (семинары)

Тематика практических занятий (семинаров) приведено в таблице 8.1. Таблица 8.1 - Тематика практических занятий (семинаров)

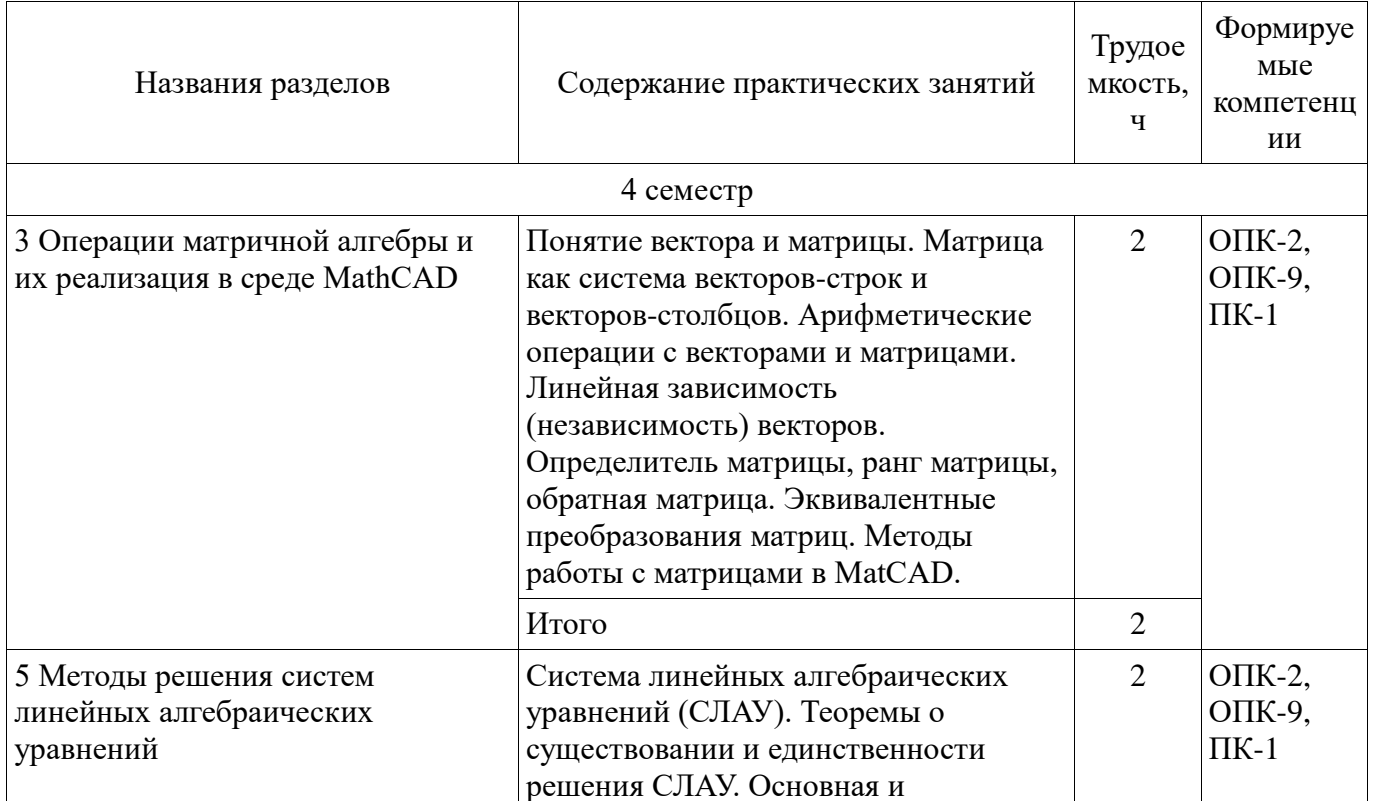

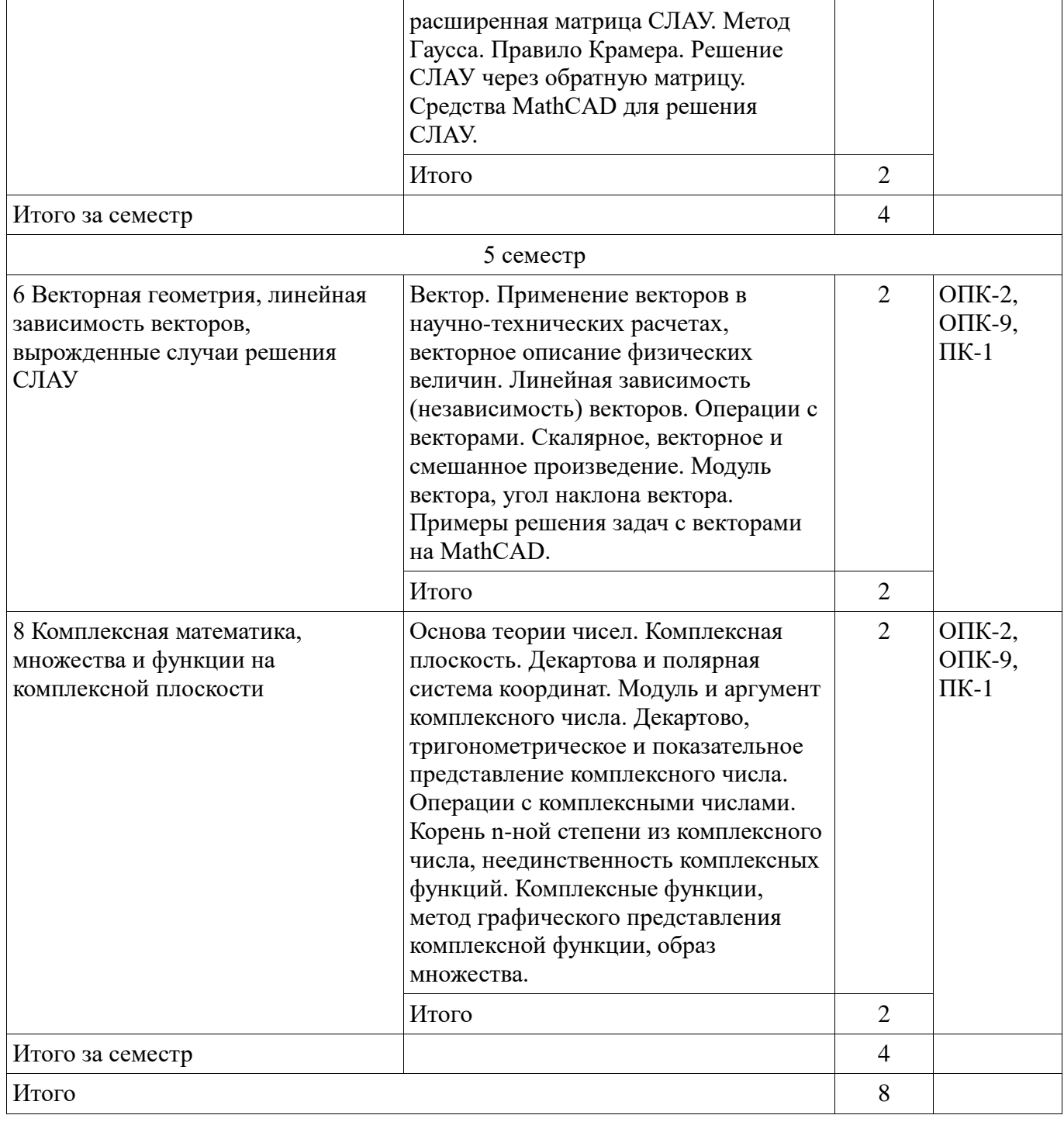

9. Самостоятельная работа<br>Виды самостоятельной работы, трудоемкость и формируемые компетенции представлены в таблице 9.1.

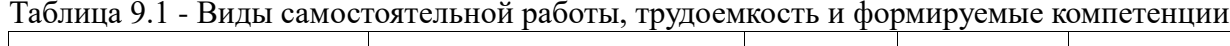

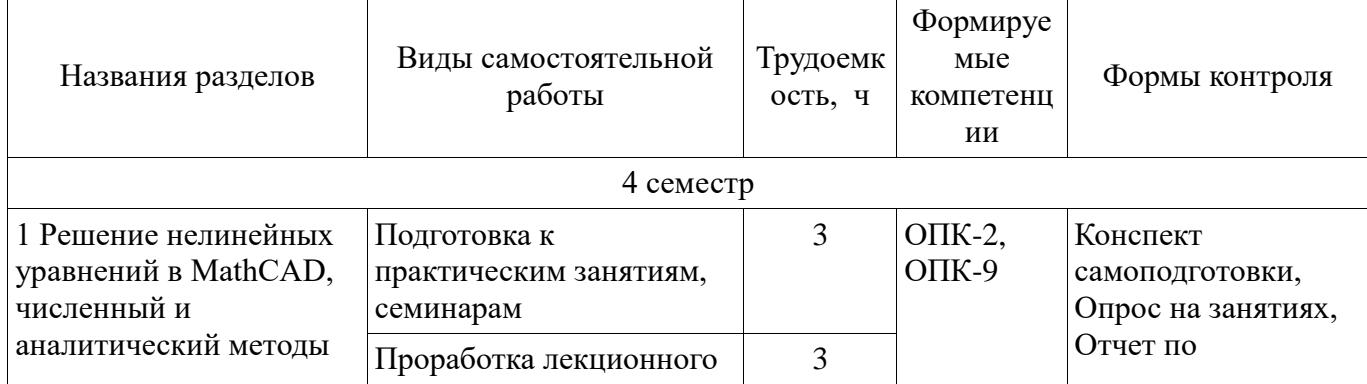

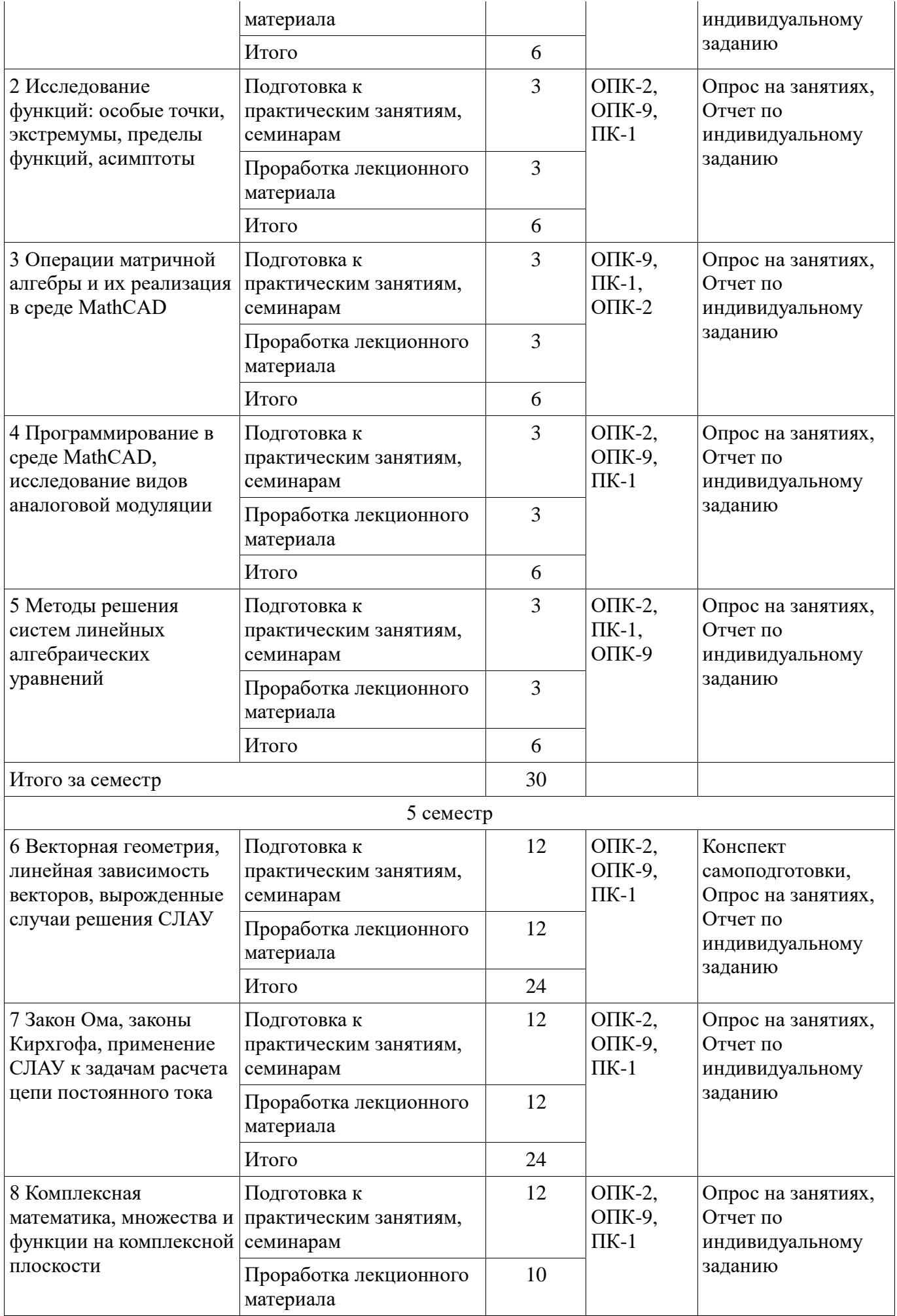

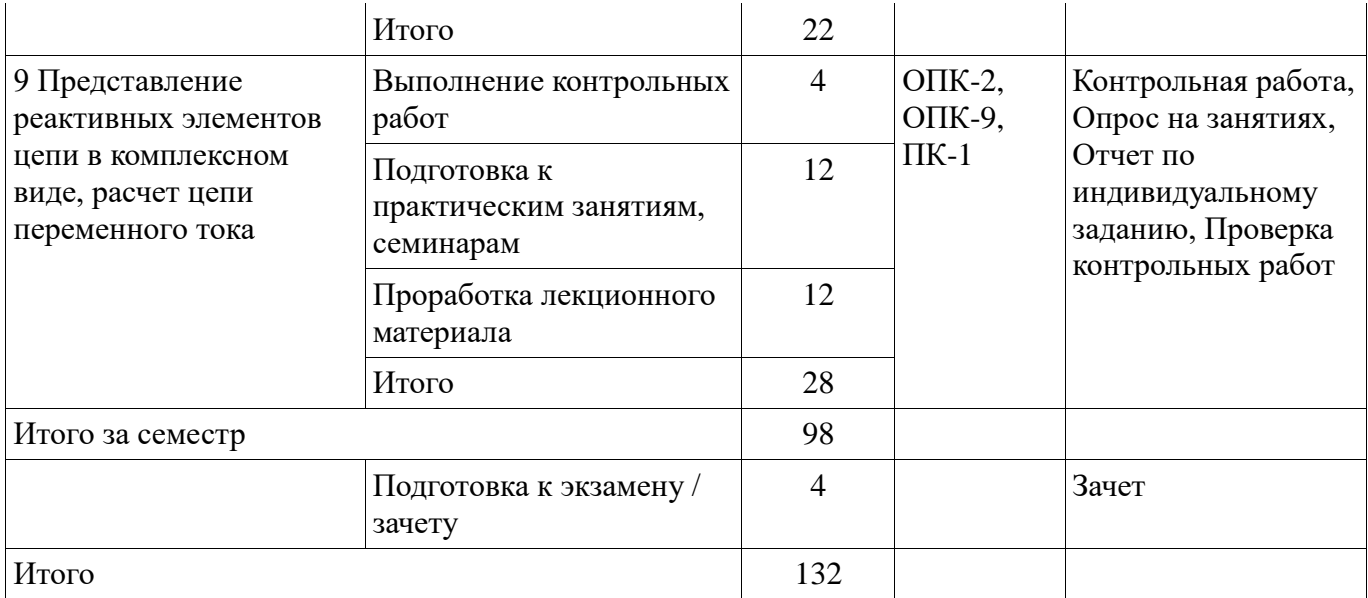

# **10. Курсовая работа (проект)**

Не предусмотрено РУП

# **11. Рейтинговая система для оценки успеваемости студентов**

Не предусмотрено

# **12. Учебно-методическое и информационное обеспечение дисциплины**

# **12.1. Основная литература**

1. Михальченко С.Г. Профессиональные математические пакеты [Электронный ресурс]: Учебное пособие / С. Г. Михальченко; Томский государственный университет систем управления и радиоэлектроники, Кафедра промышленной электроники. – Электрон. текстовые дан. – Томск : [б. и.], 2013. - on-line, 78 с. ил., табл. – Библиогр.: с. 74. [Электронный ресурс]. http://ie.tusur.ru/docs/msg/pmp.rar

2. Михальченко Сергей Геннадьевич Информационное обеспечение задач расчета и проектирования электрических схем: моногр. / С. Г. Михальченко. – Томск: Изд-во Томск. гос. унта систем упр. и радиоэлектроники, 2016. – 200 с. : ил., табл. – Библиогр.: с. 192. [Электронный ресурс]. - http://ie.tusur.ru/docs/msg/pmp.rar

# **12.2. Дополнительная литература**

1. Компьютерные технологии в науке, образовании и производстве электронной техники / Кручинин В.В., Тановицкий Ю.Н., Хомич С.Л. – Томск, 2012. – 154 с. [Электронный ресурс] - Режим доступа: http://edu.tusur.ru/training/publications/967, дата обращения: 01.02.2017.

2. Информатика. Базовый курс: Учебник для вузов / С. В. Симонович [и др.] ; ред. С. В. Симонович. – 2-е изд. – СПб. : Питер, 2007. – 639 с. (наличие в библиотеке ТУСУР - 57 экз.)

3. Михальченко С. Г. Профессиональные математические пакеты. Лабораторный практикум / С. Г. Михальченко; Томский государственный университет систем управления и радиоэлектроники, Кафедра промышленной электроники – Томск: ТУСУР, 2017. – 84 с.: ил., табл., прил. – Библиогр.: с. 65. [Электронный ресурс]. - http://ie.tusur.ru/docs/msg/pmp.rar

# **12.3 Учебно-методические пособия**

# **12.3.1. Обязательные учебно-методические пособия**

1. Михальченко С.Г. Информационные технологии. Часть 2. Профессиональные математические пакеты: Руководство по организации самостоятельной работы студентов / С. Г. Михальченко; Томский государственный университет систем управления и радиоэлектроники, Кафедра промышленной электроники – Томск: ТУСУР, 2016. – 130 с. : ил., табл., прил. – Библиогр.: с. 101. [Электронный ресурс]. - http://ie.tusur.ru/docs/msg/pmp.rar

2. Михальченко С. Г. Профессиональные математические пакеты. Учебно-методическое пособие по проведению практических работ / С. Г. Михальченко; Томский государственный университет систем управления и радиоэлектроники, Кафедра промышленной электроники –

Томск: ТУСУР, 2017. – 86 с. : ил., табл., прил. – Библиогр.: с. 72. [Электронный ресурс]. http://ie.tusur.ru/docs/msg/pmp.rar

# **12.3.2 Учебно-методические пособия для лиц с ограниченными возможностями здоровья**

Учебно-методические материалы для самостоятельной и аудиторной работы обучающихся из числа инвалидов предоставляются в формах, адаптированных к ограничениям их здоровья и восприятия информации.

## **Для лиц с нарушениями зрения:**

- в форме электронного документа;
- в печатной форме увеличенным шрифтом.

# **Для лиц с нарушениями слуха:**

- в форме электронного документа;
- в печатной форме.

# **Для лиц с нарушениями опорно-двигательного аппарата:**

- в форме электронного документа;
- в печатной форме.

# **12.4. Базы данных, информационно-справочные, поисковые системы и требуемое программное обеспечение**

1. Mathematica. Система компьютерной алгебры компании Wolfram Research. Официальный сайт компании Wolfram Research http://www.wolfram.com. Способ доступа: http://www.wolfram.com/mathematica/.

2. Maple. Программный пакет компьютерной алгебры компании Waterloo Maple Inc. Официальный сайт: http://www.maplesoft.com/. Способ доступа: http://www.maplesoft.com/products/Maple/index.aspx.

3. MatLab. Пакет математических и инженерных вычислений. Официальный сайт компании-разработчика MathWorks http://www.mathworks.com/. Способ доступа: http://www.mathworks.com/products/matlab/.

4. MathCad. Система компьютерных вычислений. Официальный сайт компанииразработчика Mathsoft http://www.mathsoft.com/, в составе PTC Community http://communities.ptc.com. Способ доступа: http://www.mathcad.com/, http://communities.ptc.com/community/mathcad

#### **13. Материально-техническое обеспечение дисциплины**

#### **13.1. Общие требования к материально-техническому обеспечению дисциплины**

# **13.1.1. Материально-техническое обеспечение для лекционных занятий**

Для проведения занятий лекционного типа, групповых и индивидуальных консультаций, текущего контроля и промежуточной аттестации используется учебная аудитория, с количеством посадочных мест не менее 22-24, оборудованная доской и стандартной учебной мебелью. Имеются наглядные пособия в виде презентаций по лекционным разделам дисциплины.

# **13.1.2. Материально-техническое обеспечение для практических занятий**

Количество индивидуальных рабочих мест в вычислительном классе определяет разбивку группы на подгруппы таким образом, чтобы у каждого студента имелась возможность выполнять индивидуальное задание по практике и лабораторную работу на отдельном компьютере. Для проведения практических (семинарских) занятий используется учебная аудитория, расположенная по адресу 634034, Томская область, г. Томск, Вершинина улица, д. 74, 3 этаж, ауд. 301 или ауд.338. Состав оборудования: учебная мебель, доска магнитно-маркерная; видеопроектор, коммутатор; персональные компьютеры класса не ниже ПЭВМ INTEL Сеleron D336 2.8ГГц. - 16 шт. Используется лицензионное программное обеспечение. Имеется помещения для хранения и профилактического обслуживания учебного оборудования.

# **13.1.3. Материально-техническое обеспечение для самостоятельной работы**

Для самостоятельной работы используется учебная аудитория (компьютерный класс), расположенная по адресу 634034, г. Томск, ул. Вершинина, 74, 2 этаж, ауд. 224. Состав оборудования: учебная мебель; маркерная доска.

#### **13.2. Материально-техническое обеспечение дисциплины для лиц с ограниченными возможностями здоровья**

Освоение дисциплины лицами с ОВЗ осуществляется с использованием средств обучения общего и специального назначения.

При обучении студентов **с нарушениями слуха** предусмотрено использование звукоусиливающей аппаратуры, мультимедийных средств и других технических средств приема/передачи учебной информации в доступных формах для студентов с нарушениями слуха, мобильной системы обучения для студентов с инвалидностью, портативной индукционной системы. Учебная аудитория, в которой обучаются студенты с нарушением слуха, оборудована компьютерной техникой, аудиотехникой, видеотехникой, электронной доской, мультимедийной системой.

При обучении студентов **с нарушениями зрениями** предусмотрено использование в лекционных и учебных аудиториях возможности просмотра удаленных объектов (например, текста на доске или слайда на экране) при помощи видеоувеличителей для удаленного просмотра.

При обучении студентов **с нарушениями опорно-двигательного аппарата** используются альтернативные устройства ввода информации и другие технические средства приема/передачи учебной информации в доступных формах для студентов с нарушениями опорно-двигательного аппарата, мобильной системы обучения для людей с инвалидностью.

## **14. Фонд оценочных средств**

# **14.1. Основные требования к фонду оценочных средств и методические рекомендации**

Фонд оценочных средств и типовые контрольные задания, используемые для оценки сформированности и освоения закрепленных за дисциплиной компетенций при проведении текущей, промежуточной аттестации по дисциплине приведен в приложении к рабочей программе.

# **14.2 Требования к фонду оценочных средств для лиц с ограниченными возможностями здоровья**

Для студентов с инвалидностью предусмотрены дополнительные оценочные средства, перечень которых указан в таблице.

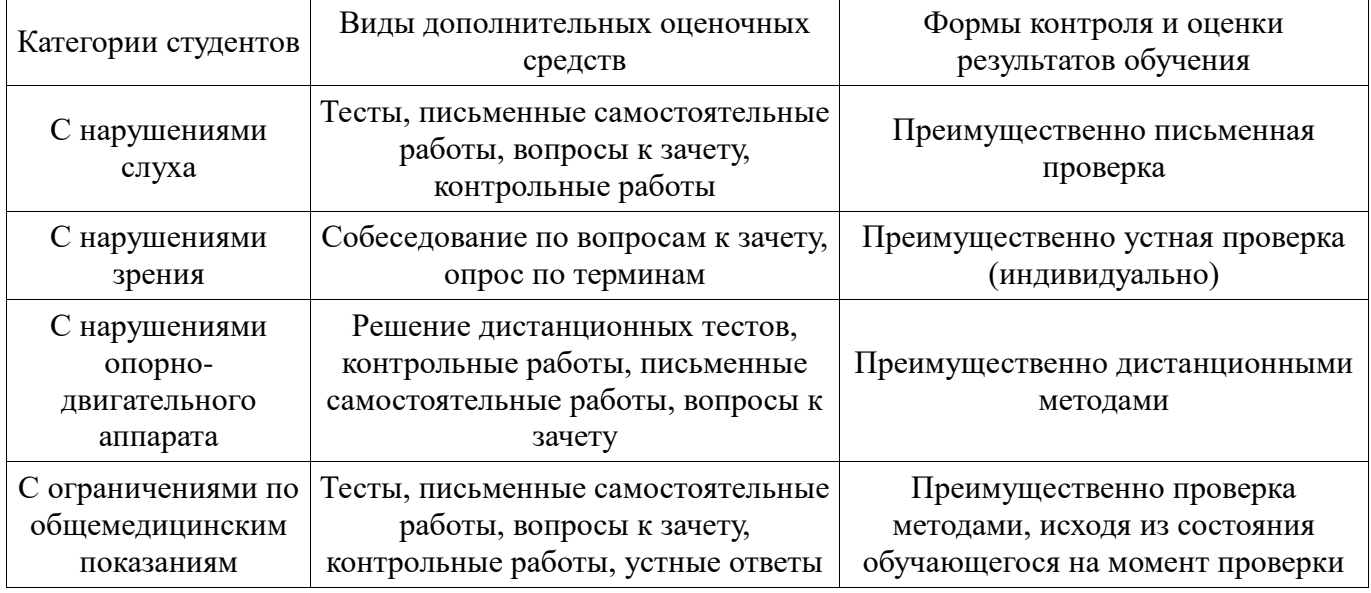

# **Таблица 14 – Дополнительные средства оценивания для студентов с инвалидностью**

# **14.3 Методические рекомендации по оценочным средствам для лиц с ограниченными возможностями здоровья**

Для студентов с ОВЗ предусматривается доступная форма предоставления заданий оценочных средств, а именно:

- в печатной форме;
- в печатной форме с увеличенным шрифтом;
- в форме электронного документа;
- методом чтения ассистентом задания вслух;

предоставление задания с использованием сурдоперевода.

Студентам с инвалидностью увеличивается время на подготовку ответов на контрольные вопросы. Для таких студентов предусматривается доступная форма предоставления ответов на задания, а именно:

- письменно на бумаге;
- набор ответов на компьютере;
- набор ответов с использованием услуг ассистента;
- представление ответов устно.

Процедура оценивания результатов обучения инвалидов по дисциплине предусматривает предоставление информации в формах, адаптированных к ограничениям их здоровья и восприятия информации:

# **Для лиц с нарушениями зрения:**

- в форме электронного документа;
- в печатной форме увеличенным шрифтом.

# **Для лиц с нарушениями слуха:**

- в форме электронного документа;
- в печатной форме.

# **Для лиц с нарушениями опорно-двигательного аппарата:**

- в форме электронного документа;
- в печатной форме.

При необходимости для обучающихся с инвалидностью процедура оценивания результатов обучения может проводиться в несколько этапов.

# **МИНИСТЕРСТВО ОБРАЗОВАНИЯ И НАУКИ РФ**

#### **Федеральное государственное бюджетное образовательное учреждение высшего образования**

# «ТОМСКИЙ ГОСУДАРСТВЕННЫЙ УНИВЕРСИТЕТ СИСТЕМ УПРАВЛЕНИЯ И РАДИОЭЛЕКТРОНИКИ» (ТУСУР)

УТВЕРЖДАЮ Проректор по учебной работе \_\_\_\_\_\_\_\_\_\_\_\_\_\_\_ П. Е. Троян  $\begin{array}{ccccc}\n\leftarrow & \rightarrow & \qquad & \qquad & 20 & \text{r}.\n\end{array}$ 

# ФОНД ОЦЕНОЧНЫХ СРЕДСТВ ПО УЧЕБНОЙ ДИСЦИПЛИНЕ

# **Инженерные расчеты в Mathcad**

Уровень образования: **высшее образование - бакалавриат** Направление подготовки (специальность): **11.03.04 Электроника и наноэлектроника** Направленность (профиль): **Промышленная электроника** Форма обучения: **заочная** Факультет: **ЗиВФ, Заочный и вечерний факультет** Кафедра: **ПрЭ, Кафедра промышленной электроники** Курс: **2, 3** Семестр: **4, 5**

Учебный план набора 2015 года

Разработчики:

заведующий кафедрой каф. ПрЭ Михальченко С. Г.

Зачет: 5 семестр

Томск 2017

## 1. Введение

Фонд оценочных средств (ФОС) является приложением к рабочей программе дисциплины (практики) и представляет собой совокупность контрольно-измерительных материалов (типовые задачи (задания), контрольные работы, тесты и др.) и методов их использования, предназначенных для измерения уровня достижения студентом установленных результатов обучения.

ФОС по дисциплине (практике) используется при проведении текущего контроля успеваемости и промежуточной аттестации студентов.

Перечень закрепленных за дисциплиной (практикой) компетенций приведен в таблице 1. Таблица 1 - Перечень закрепленных за лисциплиной компетенций

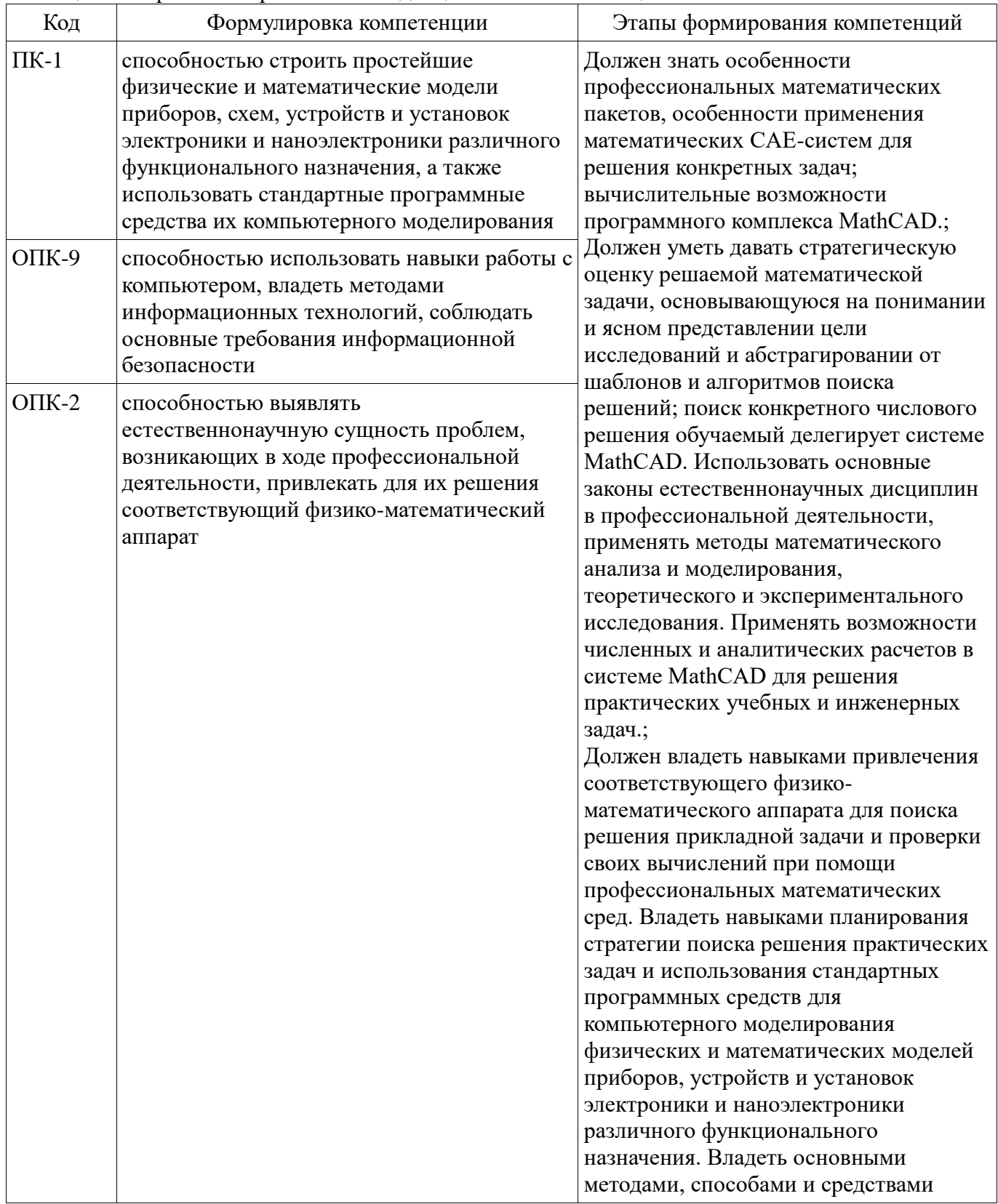

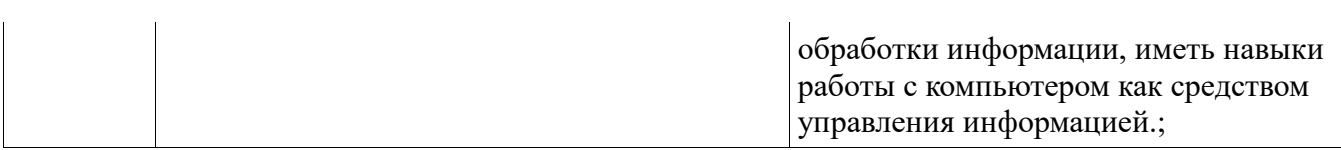

Общие характеристики показателей и критериев оценивания компетенций на всех этапах привелены в таблице 2.

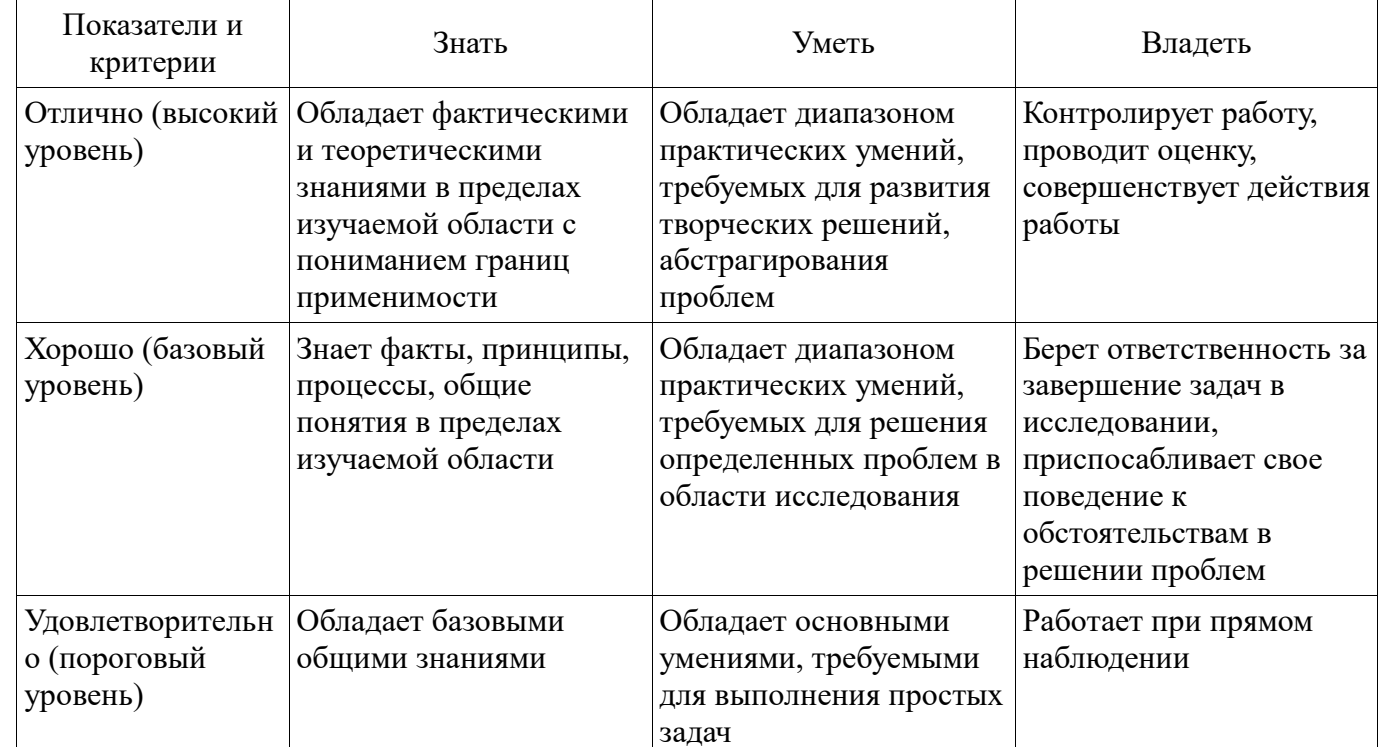

Таблица 2 – Общие характеристики показателей и критериев оценивания компетенций по этапам

# 2 Реализация компетенций

# 2.1 Компетенция ПК-1

ПК-1: способностью строить простейшие физические и математические модели приборов, схем, устройств и установок электроники и наноэлектроники различного функционального назначения, а также использовать стандартные программные средства их компьютерного моделирования.

Для формирования компетенции необходимо осуществить ряд этапов. Этапы формирования компетенции, применяемые для этого виды занятий и используемые средства оценивания представлены в таблице 3.

Таблица 3 - Этапы формирования компетенции и используемые средства оценивания

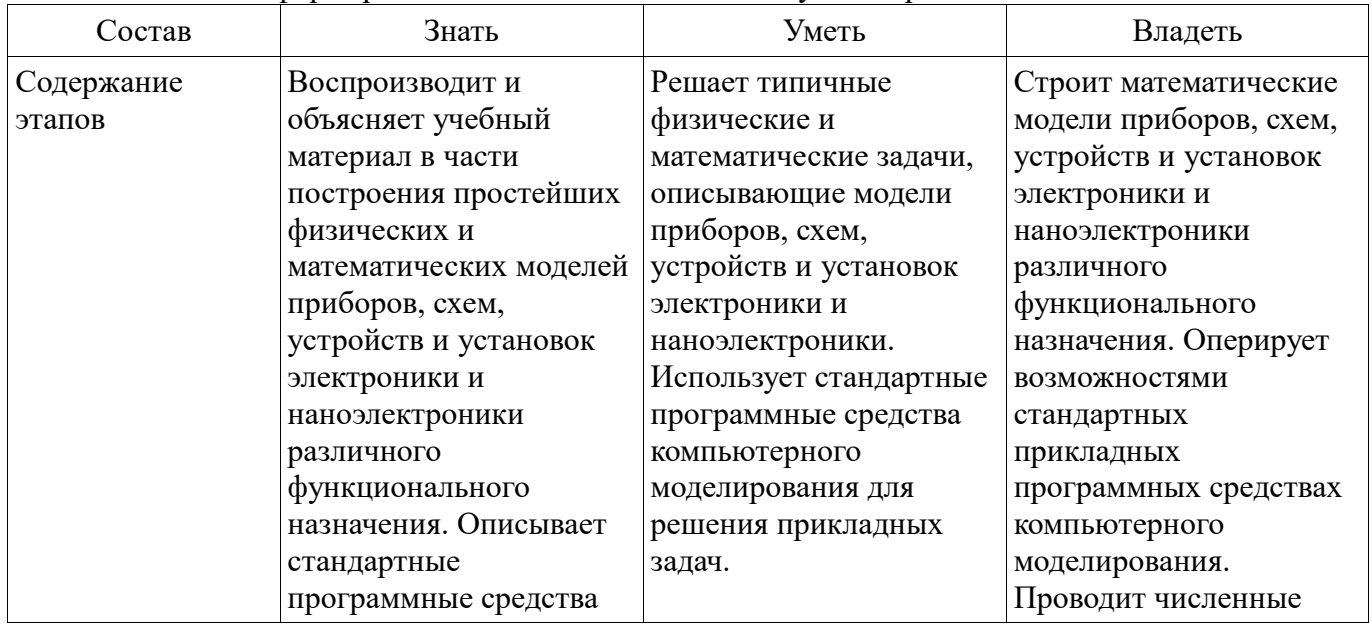

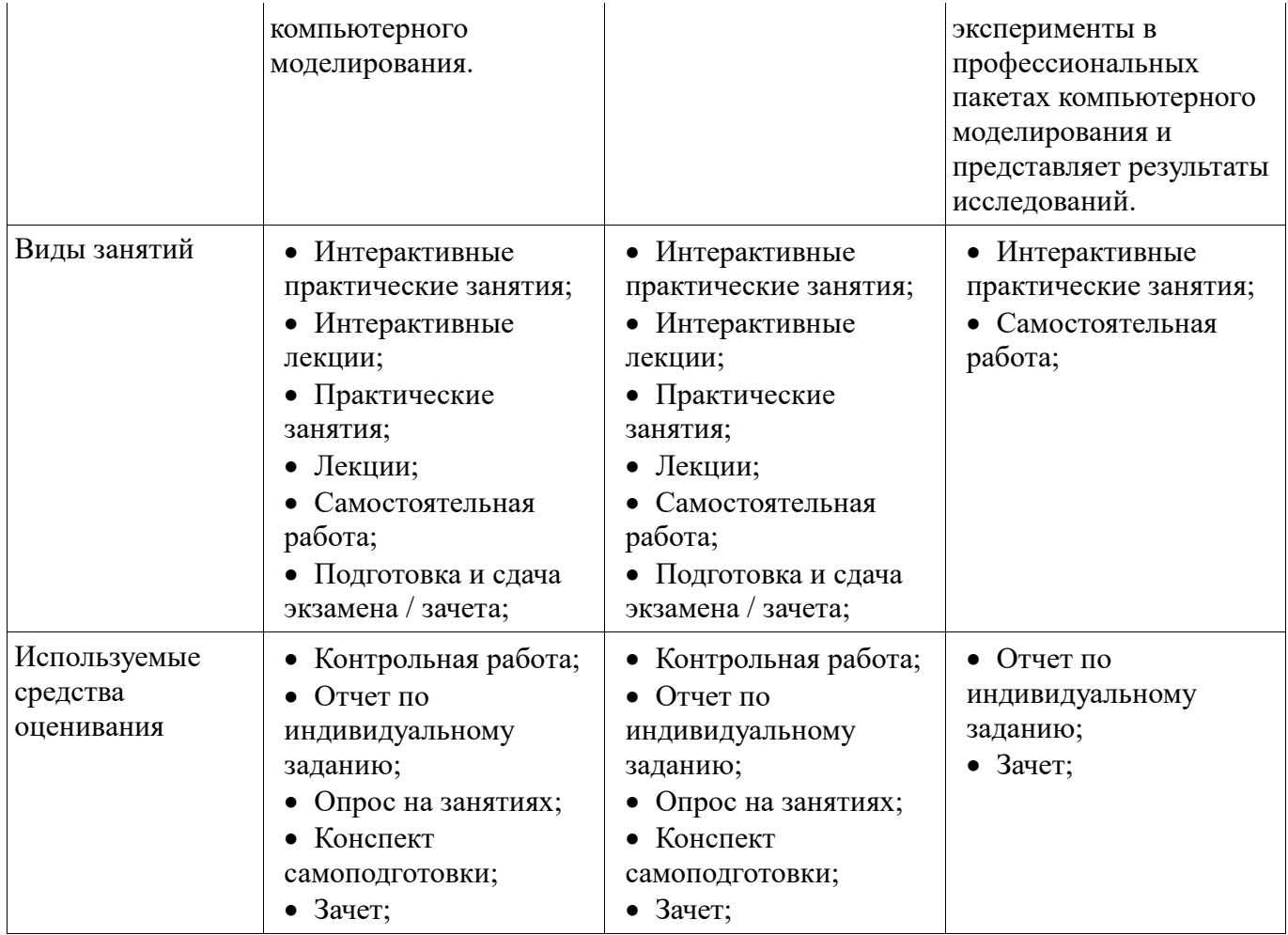

Формулировка показателей и критериев оценивания данной компетенции приведена в таблице 4. Таблица 4 – Показатели и критерии оценивания компетенции на этапах

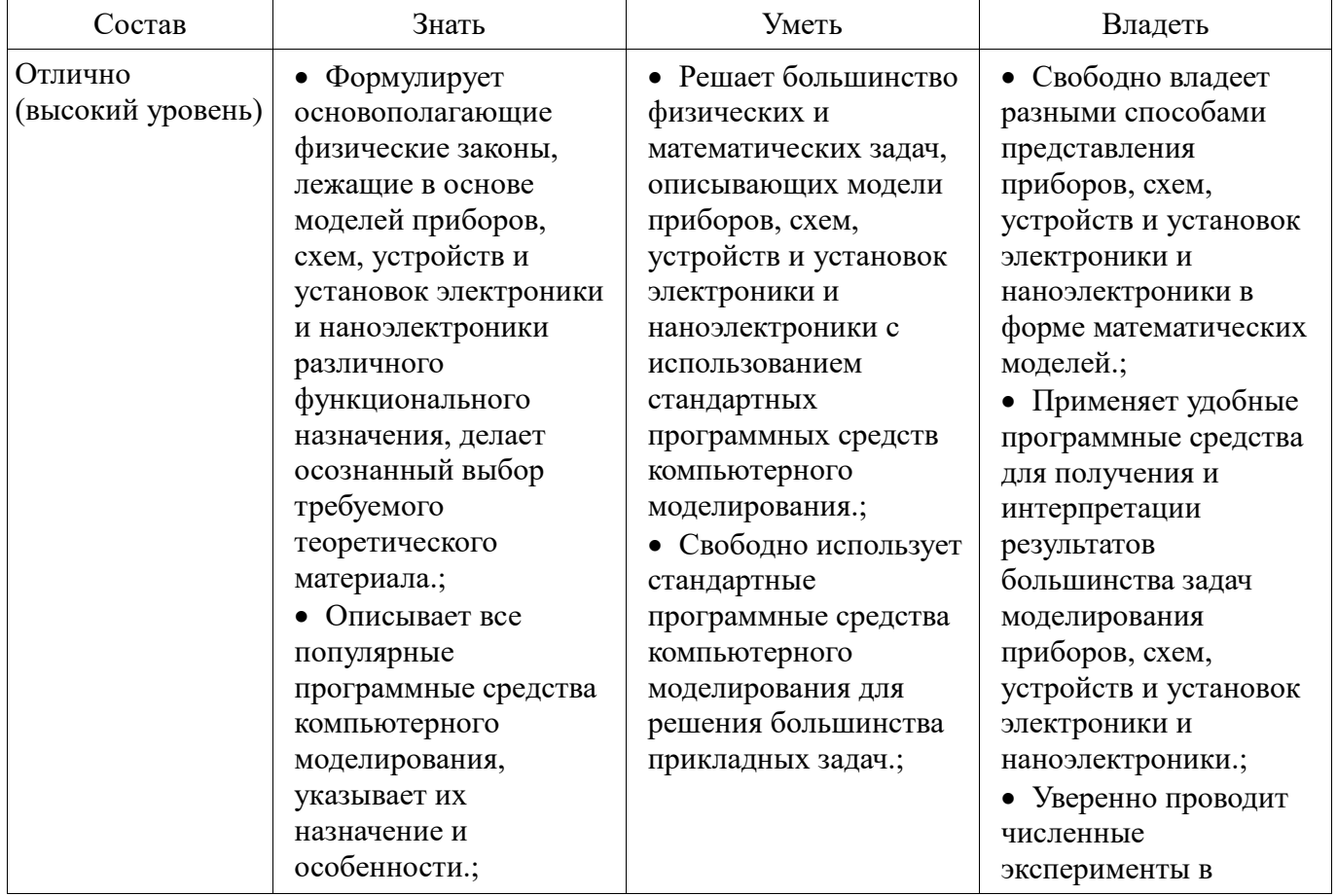

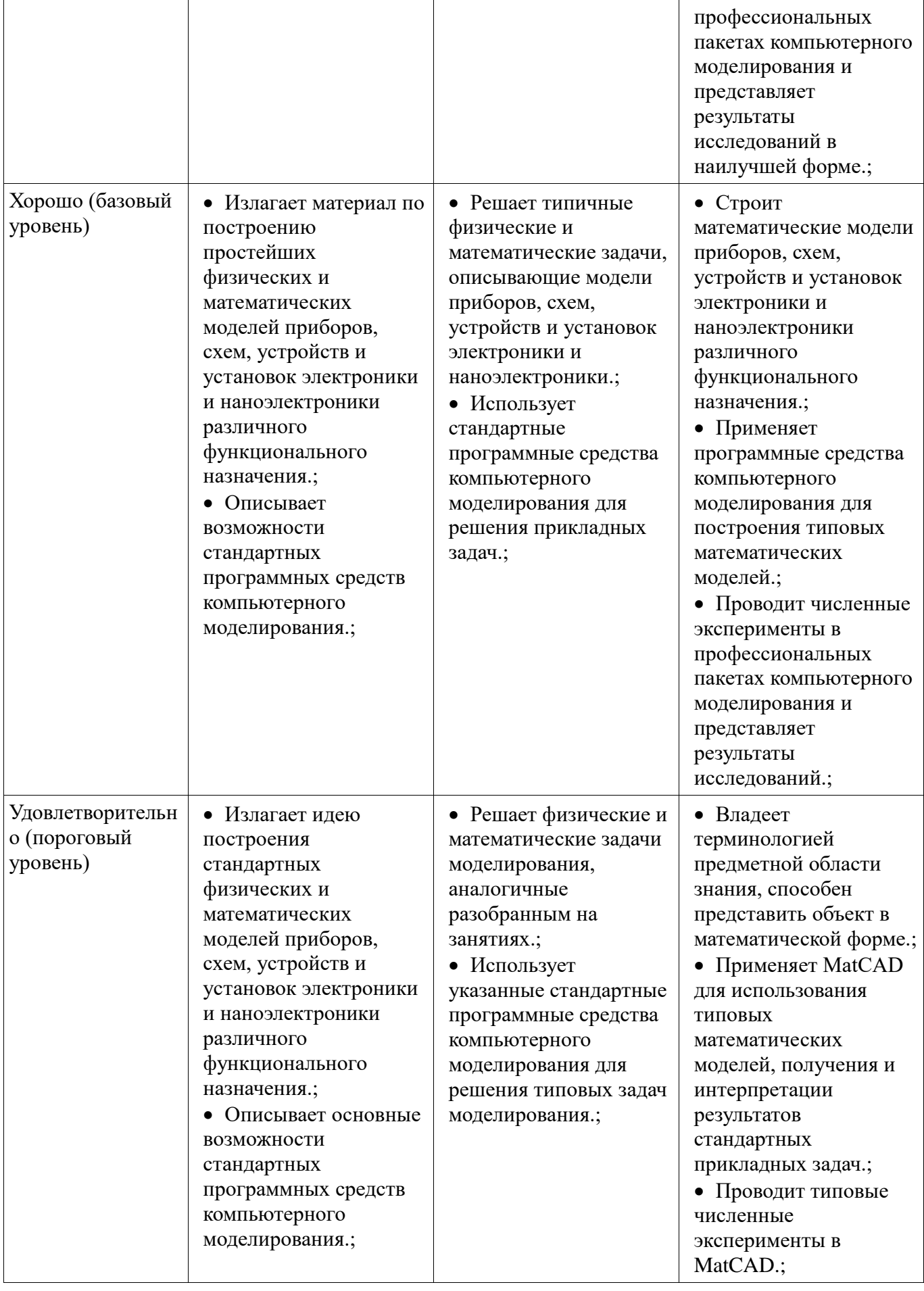

# **2.2 Компетенция ОПК-9**

ОПК-9: способностью использовать навыки работы с компьютером, владеть методами

информационных технологий, соблюдать основные требования информационной безопасности.

Для формирования компетенции необходимо осуществить ряд этапов. Этапы формирования компетенции, применяемые для этого виды занятий и используемые средства оценивания представлены в таблице 5.

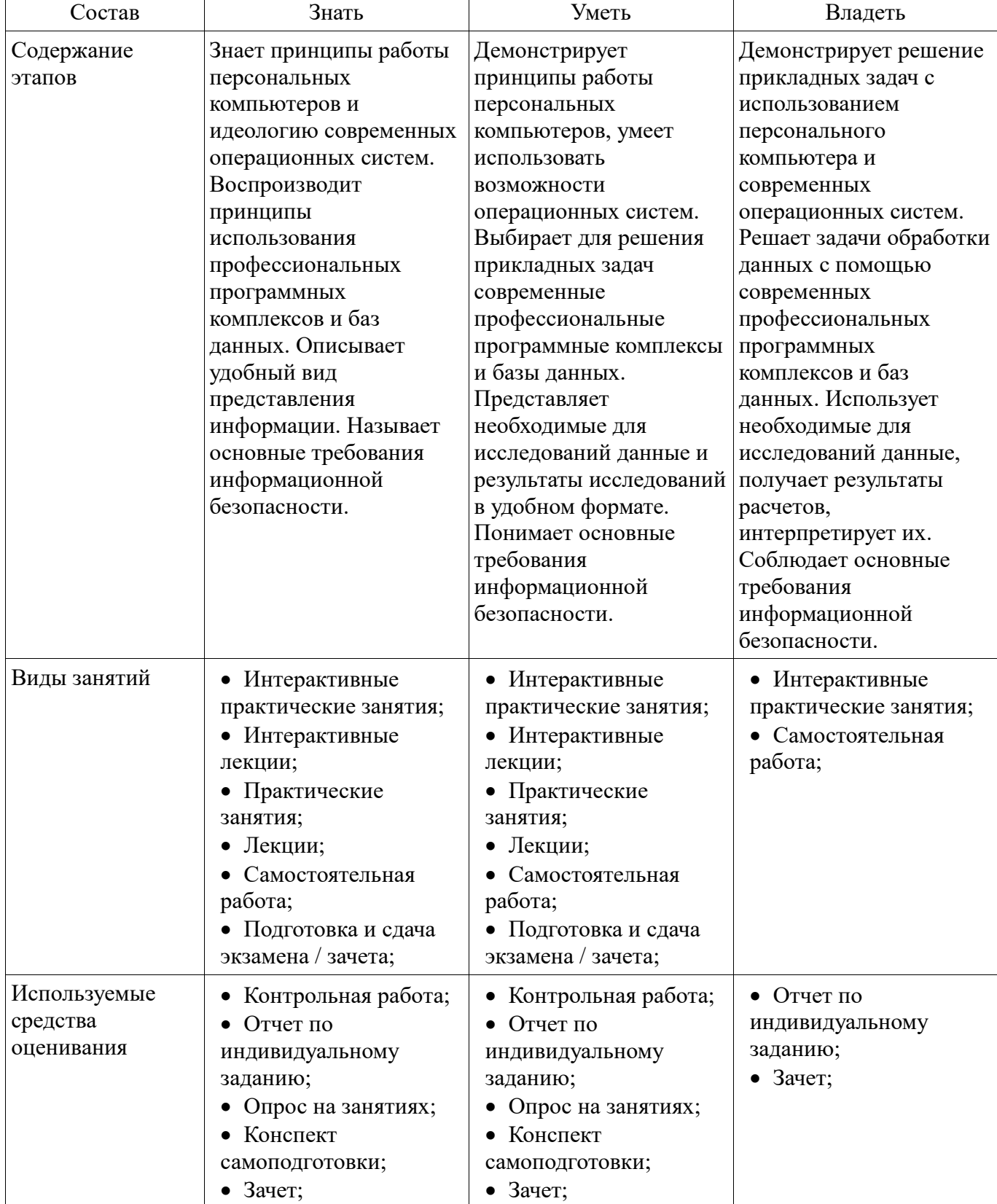

Таблица 5 – Этапы формирования компетенции и используемые средства оценивания

Формулировка показателей и критериев оценивания данной компетенции приведена в таблице 6.

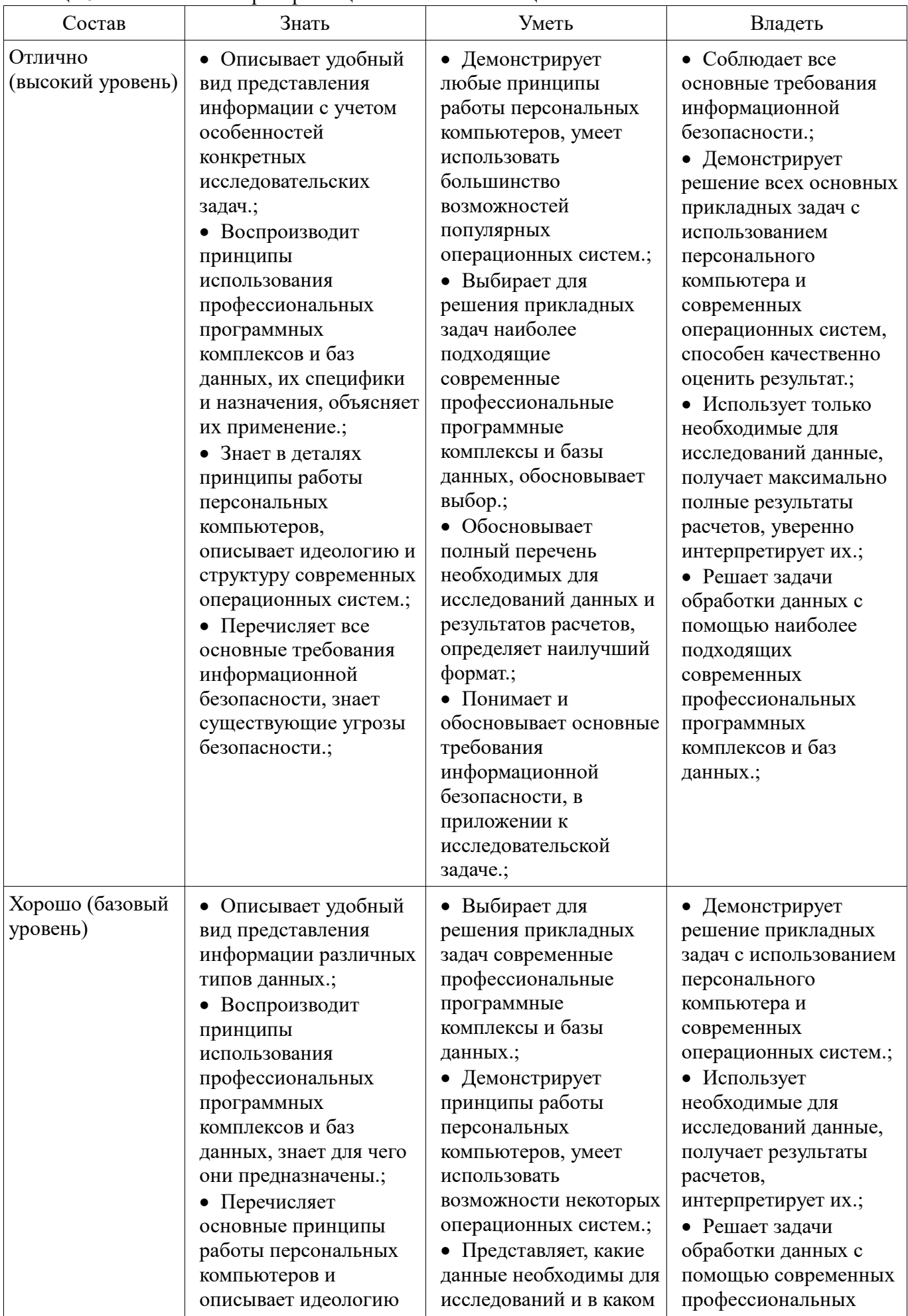

![](_page_19_Picture_9.jpeg)

![](_page_20_Picture_27.jpeg)

# 2.3 Компетенция ОПК-2

ОПК-2: способностью выявлять естественнонаучную сущность проблем, возникающих в ходе профессиональной деятельности, привлекать для их решения соответствующий физикоматематический аппарат.

Для формирования компетенции необходимо осуществить ряд этапов. Этапы формирования компетенции, применяемые для этого виды занятий и используемые средства оценивания представлены в таблице 7.

![](_page_20_Picture_28.jpeg)

![](_page_20_Picture_29.jpeg)

![](_page_21_Picture_458.jpeg)

Формулировка показателей и критериев оценивания данной компетенции приведена в таблице 8. Таблица 8 – Показатели и критерии оценивания компетенции на этапах

![](_page_21_Picture_459.jpeg)

![](_page_22_Picture_483.jpeg)

![](_page_23_Picture_188.jpeg)

## **3 Типовые контрольные задания**

Для реализации вышеперечисленных задач обучения используются типовые контрольные задания или иные материалы, необходимые для оценки знаний, умений, навыков и (или) опыта деятельности, характеризующих этапы формирования компетенций в процессе освоения образовательной программы, в следующем составе.

# **3.1 Вопросы на самоподготовку**

 Цепи переменного тока. Гармонический сигнал. Реактивные элементы схемы - катушка индуктивности и конденсатор. Емкость конденсатора, индуктивность дросселя. Расчет цепи переменного тока. Активная, реактивная и полная мощность. Баланс мощностей. Электрическая цепь. Напряжение, ток, сопротивление, мощность. Закон Ома. Законы Кирхгофа: параллельное и последовательное соединение проводников. Применение СЛАУ для расчета цепи постоянного тока. Баланс мощностей. Программирование, алгоритм, цикл и выбор. Подпрограмма, область видимости переменных, глобальные и локальные переменные. Гармоническая функция, амплитуда, частота и фаза. Исследование функций. Область определения, особые точки. Предел функции в точке, пределы на бесконечности. Бесконечно большие и бесконечно малые величины. Возрастание и убывание функции, проведение производной, экстремумы функции и точки перегиба. Асимптоты. Комплексные числа, комплексная плоскость. Декартова и полярная система координат. Модуль и аргумент комплексного числа. Декартово, тригонометрическое и показательное представление комплексного числа. Операции с комплексными числами. Применение векторов в научно-технических расчетах, векторное описание физических величин. Проекции вектора. Линейная зависимость (независимость) векторов. Операции с векторами. Скалярное, векторное и смешанное произведение. Модуль вектора, угол наклона вектора. Система линейных алгебраических уравнений. Теоремы о существовании и единственности решения СЛАУ. Основная и расширенная матрица СЛАУ. Метод Гаусса = школьный метод подстановок. Правило Крамера. Решение СЛАУ через обратную матрицу. Вектор как направленный отрезок прямой в евклидовом пространстве. Матрица как система векторов-строк и векторов-столбцов. Арифметические операции с векторами и матрицами, модуль вектора, угол наклона. Линейная зависимость (независимость) векторов. Определитель матрицы, ранг матрицы, обратная матрица. Разложение определителя по строке (столбцу). Эквивалентные преобразования матрицы. Корни уравнения. Решение нелинейных уравнений. Графический способ отделения корней. Численный и аналитический методы поиска корней.

# **3.2 Зачёт**

 1. Выписать минор и вычислить алгебраическое дополнение к заданному элементу матрицы. 2. Привести матрицу к треугольному виду путем эквивалентных преобразований со строками или столбцами. 3. Вычисление определителя матрицы разложением по строке. 4. Вычисление ранга матрицы. 5. Решение системы линейных алгебраических уравнений по методу Крамера. 6. Решение системы линейных алгебраических уравнений по методу Гаусса. 7. Решение системы линейных алгебраических уравнений через обратную матрицу. 8. Решение матричных уравнений любым способом. 9. Построить обратную матрицу к заданной матрице. 10. Арифметические операции с матрицами. 11. Вычислить все собственные числа матрицы. 12. Вычислить одно (любое) собственное число матрицы, построить собственный вектор, ему соответствующий. 13. Вычислить скалярное и векторное произведение заданных векторов. 14. Вычислить угол между векторами. 15. Произвести операции с векторами 16. Задача на геометрическое вычисление через векторы 17. Описать взаимное расположение двух заданных векторов 18. Заданы координаты трех векторов в известном базисе. Можно ли их взять в качестве нового базиса? 19. Записать уравнение прямой, проходящей через заданные точки. 20. Записать уравнение прямой, проходящей через данную точку параллельно заданному вектору. 21. Записать уравнение плоскости, проходящей через три заданные точки. 22. Записать уравнение плоскости,

проходящей через заданную точку и содержащей заданную прямую. 23. Записать уравнение заданной окружности в полярной системе координат. 24. Записать уравнение заданной прямой линии в полярной системе координат. 25. Прямая задана параметрическим уравнением. Построить общее уравнение этой прямой, выписать вектор нормали, направляющий вектор. 26. Охарактеризовать взаимное расположение прямых, заданных своими общими уравнениями. 27. Даны координаты вершин пирамиды. Найти уравнение прямой, содержащей одну из граней. 28. Задано каноническое уравнение кривой второго порядка на плоскости. Определить тип кривой, выписать ее характеристики. 29. Вычислить координаты векторов старого базиса в новом.

#### **3.3 Темы индивидуальных заданий**

 Комплексные числа, комплексная плоскость. Декартова и полярная система координат. Модуль и аргумент комплексного числа. Декартово, тригонометрическое и показательное представление комплексного числа. Операции с комплексными числами. Применение векторов в научно-технических расчетах, векторное описание физических величин. Проекции вектора. Линейная зависимость (независимость) векторов. Операции с векторами. Скалярное, векторное и смешанное произведение. Модуль вектора, угол наклона вектора. Система линейных алгебраических уравнений. Теоремы о существовании и единственности решения СЛАУ. Основная и расширенная матрица СЛАУ. Метод Гаусса = школьный метод подстановок. Правило Крамера. Решение СЛАУ через обратную матрицу. Вектор как направленный отрезок прямой в евклидовом пространстве. Матрица как система векторов-строк и векторов-столбцов. Арифметические операции с векторами и матрицами, модуль вектора, угол наклона. Линейная зависимость (независимость) векторов. Определитель матрицы, ранг матрицы, обратная матрица. Разложение определителя по строке (столбцу). Эквивалентные преобразования матрицы. Корни уравнения. Решение нелинейных уравнений. Графический способ отделения корней. Численный и аналитический методы поиска корней.

 1. Сформулируйте первый закон Кирхгофа. 2. Как связано напряжение, сопротивление и ток в резисторе? 3. Сформулируйте закон сохранения энергии в приложении к балансу мощностей. 4. Мощность. По каким двум формулам можно вычислить мощность? 5. Сформулируйте закон Ома. 6. Могут ли токи иметь отрицательное значение? Почему? 7. Назовите единицы измерения тока, напряжения, сопротивления и мощности. 8. Сформулируйте второй закон Кирхгофа. 9. Какие виды аналоговой модуляции вы знаете? 10. Записать формулу гармонической функции, перечислить ее параметры. 11. Как построить цифровой сигнал на графике? 12. Существуют ли в природе чисто цифровые сигналы?

 1. Как вычислить корень из отрицательного числа? 2. Как вы понимаете комплексное число? Как его представить / изобразить? 3. Как представляется комплексное число в декартовой и полярной системе координат? 4. Умеете ил вы строить модуль и аргумент комплексного числа? 5. Как извлечь корень из комплексного числа? 6. Сколько значений имеет корень пятой степени из 1? Нарисуйте их. 7. Как изучать комплексные функции? 8. Умеете ли вы записывать комплексное число в тригонометрической форме? 9. Как вычислить вещественную и мнимую части комплексного числа аналитически и численно? Возможно ли это без MathCAD? 10. Как записать комплексное число в показательной форме? 11. Какие арифметические операции с элементами комплексного пространства можно производить? 12. Что такое многозначная функция? Приведите пример. 13. Как выглядит пространство комплексных чисел? 14. Как удобнее всего возвести комплексное число в степень?

 1. Сформулируйте первый закон Кирхгофа для цепи переменного тока. 2. Как связано напряжение, сопротивление и ток в резисторе? 3. Что такое активное сопротивление, как оно связано с полным сопротивлением участка цепи переменного тока? 4. Сформулируйте закон сохранения энергии в приложении к балансу мощностей цепи переменного тока. 5. Что такое полное сопротивление участка цепи? Запишите формулу. 6. Как связано векторное (комплексное) представление напряжения и форма его гармонического сигнала? 7. Назовите единицы измерения полной, активной и реактивной мощностей. Как они связаны? 8. Как вычисляется активная мощность источника? 9. Сформулируйте баланс мощностей в цепи переменного тока. 10. Полная мощность. По каким формулам можно вычислить мощность? 11. Сформулируйте закон Ома для цепи переменного тока. 12. Могут ли токи иметь отрицательное значение в цепи переменного тока? 13. На что расходуется энергия активного сопротивления участка цепи? Как вычисляется

величина потраченной мощности? 14. Как изменяется вектор комплексного представления тока при изменении времени? 15. Назовите единицы измерения тока, напряжения, сопротивления и мощности. 16. Сформулируйте второй закон Кирхгофа для цепи переменного тока. 17. Как связано напряжение, сопротивление и ток в конденсаторе? 18. Что такое реактивное сопротивление, какое оно бывает? Как оно связано с полным сопротивлением участка цепи переменного тока? 19. В чем состоит идея представления гармонического сигнала комплексной переменной? Как изменяется угол? 20. Как связано векторное (комплексное) представление тока и форма его гармонического сигнала? 21. Как связано напряжение, сопротивление и ток в катушке индуктивности? 22. На что расходуется энергия реактивного элемента цепи? Как вычисляется величина потраченной мощности? 23. Чем отличается мгновенная (полная) фаза сигнала от начальной его фазы? Запишите формулу.

#### **3.4 Темы опросов на занятиях**

 $-1$ . Как понятие вектор n-мерного пространства связано со школьным понятием вектора (направленного отрезка)? 2. Что такое линейная комбинация векторов? 3. Что такое сила Лоренца? Чему она равна? 4. Дайте определение скалярного произведения векторов. Опишите его свойства. 5. Какие векторы называются линейно зависимыми? Дайте строгое определение. 6. Дайте определение векторного произведения векторов. Опишите его свойства. 7. Как определить число линейно независимых векторов в системе? 8. Что такое смешанное произведение векторов? 9. Какие векторы называются собственными векторами матрицы? Что такое собственные числа матрицы? 10. Какие векторы называются линейно независимыми? Дайте строгое определение. 11. Что такое базис? Ортонормированный базис? 12. Какая система векторов может считаться базисом? 13. Как вычислить силу Лоренца в магнитном поле? В электромагнитном поле? 14. Как вы понимаете понятие линейный оператор? Как это понятие связано с матрицей? 15. Как определить, разрешима ли система алгебраических уравнений? 16. Если система имеет решения, то как определить, сколько их? 17. Как отделить зависимые переменные от свободных? Сколько их? 18. Что такое расширенная матрица системы? 19. Что такое ранг СЛАУ? Чем он отличается от ранга матрицы СЛАУ? 20. В чем смысл метода Гаусса решения СЛАУ? 21. Как решить СЛАУ по методу Крамера? Можно ли решить вырожденную систему? 22. Какие методы поиска решений СЛАУ вам известны? 23. Как решить СЛАУ, если определитель матрицы равен 0?

#### **3.5 Темы контрольных работ**

 1. Как понятие вектор n-мерного пространства связано со школьным понятием вектора (направленного отрезка)? 2. Что такое линейная комбинация векторов? 3. Что такое сила Лоренца? Чему она равна? 4. Дайте определение скалярного произведения векторов. Опишите его свойства. 5. Какие векторы называются линейно зависимыми? Дайте строгое определение. 6. Дайте определение векторного произведения векторов. Опишите его свойства. 7. Как определить число линейно независимых векторов в системе? 8. Что такое смешанное произведение векторов? 9. Какие векторы называются собственными векторами матрицы? Что такое собственные числа матрицы? 10. Какие векторы называются линейно независимыми? Дайте строгое определение. 11. Что такое базис? Ортонормированный базис? 12. Какая система векторов может считаться базисом? 13. Как вычислить силу Лоренца в магнитном поле? В электромагнитном поле? 14. Как вы понимаете понятие линейный оператор? Как это понятие связано с матрицей? 15. Как определить, разрешима ли система алгебраических уравнений? 16. Если система имеет решения, то как определить, сколько их? 17. Как отделить зависимые переменные от свободных? Сколько их? 18. Что такое расширенная матрица системы? 19. Что такое ранг СЛАУ? Чем он отличается от ранга матрицы СЛАУ? 20. В чем смысл метода Гаусса решения СЛАУ? 21. Как решить СЛАУ по методу Крамера? Можно ли решить вырожденную систему? 22. Какие методы поиска решений СЛАУ вам известны? 23. Как решить СЛАУ, если определитель матрицы равен 0?

#### **3.6 Темы контрольных работ**

 1. Как вы понимаете понятие матрица? Вектор? 2. Как понятие вектор n-мерного пространства связано со школьным понятием вектора (направленного отрезка)? 3. Что такое вектор-строка и вектор-столбец матрицы? 4. Что такое транспонирование матрицы? 5. Является ли матричное произведение коммутативным? А для квадратных матриц? 6. Как вычислить определитель матрицы? 7. Как задать матрицу (вектор) в MathCAD? Различаются ли эти понятия?

8. Что такое линейные операции с матрицами, векторами? 9. Какие операции над строками (столбцами) матрицы называются «эквивалентные преобразования»? Почему? 10. Как вычислить определитель матрицы разложением по строке (столбцу)? 11. Как с помощью средств MathCAD выделить нужный столбец матрицы? 12. Какие операции с матрицами можно производить? 13. Что такое обратная матрица? Когда она существует? 14. Что такое линейная комбинация векторов? 15. Как с помощью средств MathCAD выделить нужную строку матрицы? 16. Что такое обратная матрица? Как это понятие связано с обратным числом? 17. Как выделить требуемый фрагмент (подматрицу) заданной матрицы в MathCAD? 18. Как выглядит матричная единица? Матричный ноль? 19. Как изменяется определитель матрицы при эквивалентных преобразованиях строк, столбцов матрицы? 20. Как вычислить обратную матрицу через алгебраические дополнения? 21. Какие векторы называются линейно зависимыми? Дайте строгое определение. 22. Что такое определитель матрицы? 23. Какая матрица называется диагональной? Треугольной? 24. Какие матрицы можно перемножать? 25. Какие векторы называются линейно независимыми? Дайте строгое определение. 26. Как величина определителя связано с числом линейно независимых строк (столбцов) квадратной матрицы? 27. Что такое ранг матрицы? Как значение ранга связано с определителем? 28. Как связано существование обратной матрицы и величина определителя? 29. Как изменяется определитель матрицы при ее умножении на число? 30. Что такое ранг матрицы? Как его рассчитать? Как он вычисляется в MathCAD?

#### **4 Методические материалы**

Для обеспечения процесса обучения и решения задач обучения используются следующие материалы:

 методические материалы, определяющие процедуры оценивания знаний, умений, навыков и (или) опыта деятельности, характеризующих этапы фор-мирования компетенций, согласно п. 12 рабочей программы.

#### **4.1. Основная литература**

1. Михальченко С.Г. Профессиональные математические пакеты [Электронный ресурс]: Учебное пособие / С. Г. Михальченко; Томский государственный университет систем управления и радиоэлектроники, Кафедра промышленной электроники. – Электрон. текстовые дан. – Томск : [б. и.], 2013. - on-line, 78 с. ил., табл. – Библиогр.: с. 74. [Электронный ресурс]. http://ie.tusur.ru/docs/msg/pmp.rar

2. Михальченко Сергей Геннадьевич Информационное обеспечение задач расчета и проектирования электрических схем: моногр. / С. Г. Михальченко. – Томск: Изд-во Томск. гос. унта систем упр. и радиоэлектроники, 2016. – 200 с. : ил., табл. – Библиогр.: с. 192. [Электронный ресурс]. - http://ie.tusur.ru/docs/msg/pmp.rar

# **4.2. Дополнительная литература**

1. Компьютерные технологии в науке, образовании и производстве электронной техники / Кручинин В.В., Тановицкий Ю.Н., Хомич С.Л. – Томск, 2012. – 154 с. [Электронный ресурс] - Режим доступа: http://edu.tusur.ru/training/publications/967, свободный.

2. Информатика. Базовый курс: Учебник для вузов / С. В. Симонович [и др.] ; ред. С. В. Симонович. – 2-е изд. – СПб. : Питер, 2007. – 639 с. (наличие в библиотеке ТУСУР - 57 экз.)

3. Михальченко С. Г. Профессиональные математические пакеты. Лабораторный практикум / С. Г. Михальченко; Томский государственный университет систем управления и радиоэлектроники, Кафедра промышленной электроники – Томск: ТУСУР, 2017. – 84 с.: ил., табл., прил. – Библиогр.: с. 65. [Электронный ресурс]. - http://ie.tusur.ru/docs/msg/pmp.rar

#### **4.3. Обязательные учебно-методические пособия**

1. Михальченко С.Г. Информационные технологии. Часть 2. Профессиональные математические пакеты: Руководство по организации самостоятельной работы студентов / С. Г. Михальченко; Томский государственный университет систем управления и радиоэлектроники, Кафедра промышленной электроники – Томск: ТУСУР, 2016. – 130 с. : ил., табл., прил. – Библиогр.: с. 101. [Электронный ресурс]. - http://ie.tusur.ru/docs/msg/pmp.rar

2. Михальченко С. Г. Профессиональные математические пакеты. Учебно-методическое пособие по проведению практических работ / С. Г. Михальченко; Томский государственный университет систем управления и радиоэлектроники, Кафедра промышленной электроники –

Томск: ТУСУР, 2017. – 86 с. : ил., табл., прил. – Библиогр.: с. 72. [Электронный ресурс]. http://ie.tusur.ru/docs/msg/pmp.rar

# **4.4. Базы данных, информационно справочные и поисковые системы**

1. Mathematica. Система компьютерной алгебры компании Wolfram Research. Официальный сайт компании Wolfram Research http://www.wolfram.com. Способ доступа: http://www.wolfram.com/mathematica/.

2. Maple. Программный пакет компьютерной алгебры компании Waterloo Maple Inc. Официальный сайт: http://www.maplesoft.com/. Способ доступа: http://www.maplesoft.com/products/Maple/index.aspx.

3. MatLab. Пакет математических и инженерных вычислений. Официальный сайт компании-разработчика MathWorks http://www.mathworks.com/. Способ доступа: http://www.mathworks.com/products/matlab/.

4. MathCad. Система компьютерных вычислений. Официальный сайт компанииразработчика Mathsoft http://www.mathsoft.com/, в составе PTC Community http://communities.ptc.com. Способ доступа: http://www.mathcad.com/, http://communities.ptc.com/community/mathcad